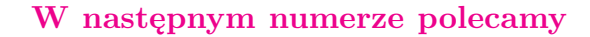

# **SPIS TREŚCI NUMERU 3 (478)**

Globalne ocieplenie

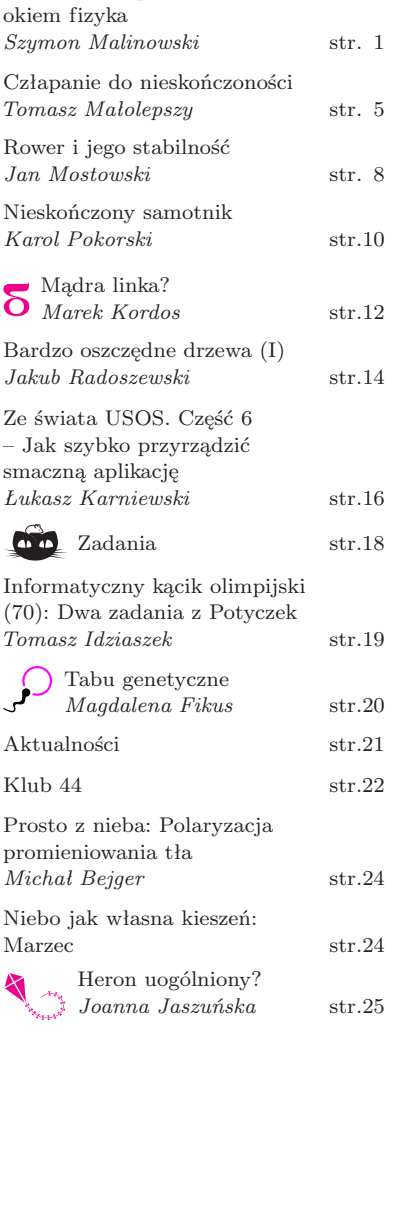

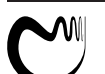

wcmcs.edu.pl

Warsaw Center of Mathematics and Computer Science Numery archiwalne (od 1987 r.) można nabyć w Redakcji osobiście lub listownie. Strona internetowa (w tym artykuły archiwalne, linki itd.): deltami.edu.pl Wydawca: Uniwersytet Warszawski **Cena 1 egzemplarza 4 zł**

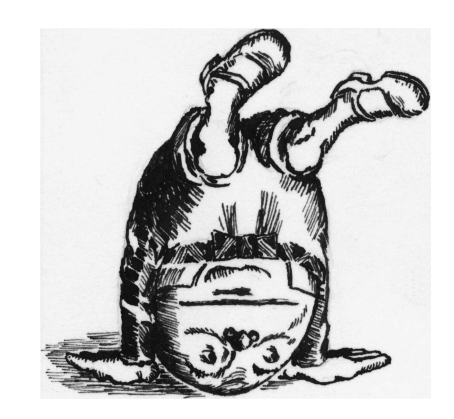

# **kosmiczne jaja**

Miesięcznik *Delta* – *matematyka, fizyka, astronomia, informatyka* jest wydawany przez Uniwersytet Warszawski przy współpracy towarzystw naukowych: Polskiego Towarzystwa Matematycznego, Polskiego Towarzystwa Fizycznego, Polskiego Towarzystwa Astronomicznego i Polskiego Towarzystwa Informatycznego. Komitet Redakcyjny: dr Waldemar Berej, dr Piotr Chrząstowski-Wachtel, dr Krzysztof Ciesielski – wiceprzewodniczący, prof. dr hab. Bożena Czerny, dr Andrzej Dąbrowski, prof. dr hab. Marek Demiański, prof. dr hab. Krzysztof Diks, dr Zofia Gołąb-Meyer, prof. dr hab. Paweł Idziak, dr hab. Agnieszka Janiuk, dr Marcin Kiraga, prof. dr hab. Andrzej Majhofer, dr hab. Zbigniew Marciniak, dr hab. Zygmunt Mazur, dr Adam Michalec, prof. dr hab. Michał Nawrocki – przewodniczący, dr Zdzisław Pogoda, dr Paweł Preś, prof. dr hab. Wojciech Rytter, prof. dr hab. Paweł Strzelecki. Redaguje kolegium w składzie: Marcin Adamski, Wiktor Bartol, Michał Bejger, Szymon Charzyński, Wojciech Czerwiński, Maria Donten-Bury, Tomasz Idziaszek, Krystyna Kordos – sekr. red., Marek Kordos – red. nacz., Urszula Pastwa, Jakub Radoszewski, Łukasz Rajkowski, Anna Rudnik, Krzysztof Rudnik, Krzysztof Turzyński – z-ca red. nacz., Piotr Zalewski. Okładki i ilustracje: Podpunkt. Adres do korespondencji: Instytut Matematyki UW, Redakcja *Delty*, ul. Banacha 2, pokój 4020, 02-097 Warszawa, e-mail: delta@mimuw.edu.pl tel. 22-55-44-402. Skład systemem TEX oraz rysunki techniczne wykonała Redakcja. Wydrukowano w Drukarni Greg, ul. Konstruktorska 4, 02-673 Warszawa. PRENUMERATA **Garmond Press:** www.garmondpress.pl **Kolporter:** www.kolporter.com.pl **Pol-Perfect:** www.polperfect.com.pl **RUCH S.A.:** www.ruch.com.pl, infolinia 804-200-600 **Prenumerata realizowana przez RUCH S.A.:** Cena prenumeraty w 2014 roku wynosi 4 zł za egzemplarz. Zamówienia na prenumeratę w wersji papierowej można składać bezpośrednio na stronie www.prenumerata.ruch.com.pl Ewentualne pytania prosimy kierować na adres e-mail: prenumerata@ruch.com.pl lub kontaktując się z Centrum Obsługi Klienta RUCH pod numerem: 801 800 803 lub 22 693 70 00 – czynne w dni robocze w godzinach  $7^{00}$ –18<sup>00</sup>. Koszt połączenia wg taryfy operatora.

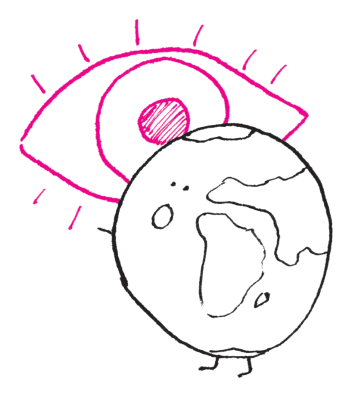

Strumieniem energii nazywamy ilość energii przechodzącej w jednostce czasu przez jednostkową powierzchnię prostopadle do niej.

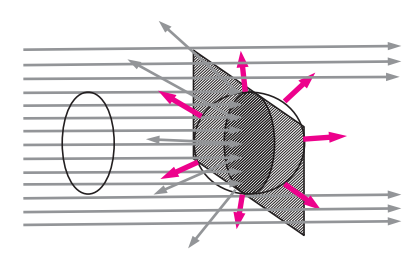

Rys. 1. Bilans radiacyjny powierzchni Ziemi. Szare strzałki to promieniowanie słoneczne padające na powierzchnię równą przekrojowi planety, częściowo pochłonięte i częściowo odbite przez planetę. Kolorowe strzałki to promieniowanie termiczne planety emitowane z całej jej powierzchni.

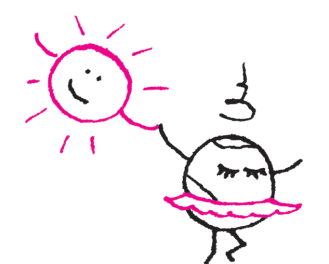

# **Globalne ocieplenie okiem f izyka**

# *Szymon MALINOWSKI* \*

Żeby zrozumieć przeszłe i aktualnie obserwowane zmiany klimatu, spróbujemy spojrzeć na nasza planetę okiem fizyka i poznać podstawowe mechanizmy fizyczne, które rządzą przepływami w atmosferze i oceanie. Takie spojrzenie, nieco inne niż nasze codzienne myślenie o pogodzie w najbliższym otoczeniu, chłodne, ale precyzyjne, pozwoli nam zrozumieć niektóre zależności w świecie przyrody. Samo określenie "globalne ocieplenie" podsuwa myśl, od jakich zjawisk fizycznych musimy rozpocząć poszukiwania. Punktem startowym jest analiza przepływów energii i przegląd zbiorników ciepła w tzw. układzie klimatycznym, czyli tak naprawdę w cienkiej zewnętrznej warstwie naszej planety obejmującej atmosferę, hydrosferę, powierzchnię gruntu i biosferę.

Głównym źródłem energii "zasilającej" układ klimatyczny jest Słońce. Reakcje termojądrowe, przede wszystkim zamiana wodoru w hel, zachodzące we wnętrzu Słońca ogrzewają naszą gwiazdę tak, że jej zewnętrzne warstwy osiągają temperaturę około 5800 K i emitują promieniowanie. Prawo Stefana–Boltzmanna mówi, że każde ciało o temperaturze większej niż 0 K emituje promieniowanie elektromagnetyczne, a strumień energii *Φ* tego promieniowania wyraża się wzorem  $\Phi = \sigma T^4$ ,

gdzie *σ* jest stałą Stefana–Boltzmanna, równą około 5*,*7 *·* 10*−*<sup>8</sup> W*/*(m2K<sup>4</sup> ). Takie promieniowanie nazywamy promieniowaniem termicznym, a promieniowanie słoneczne jest jego bardzo dobrym przykładem. Prawa Wiena i Plancka mówią szczegółowo o długościach fal tego promieniowania, tym krótszych, im wyższa jest temperatura emisyjna źródła. Ponieważ temperatura Słońca jest wysoka, mówiąc o promieniowaniu słonecznym w języku fizyki atmosfery, często używamy sformułowania "promieniowanie krótkofalowe".

**Temperatura efektywna.** Strumień energii promieniowania krótkofalowego Słońca docierający do orbity Ziemi nazywa się *stałą słoneczną*. Część promieniowania słonecznego padającego na powierzchnię Ziemi jest absorbowana, a część odbijana w kosmos. Stosunek energii odbitej do przychodzącej to tzw. *albedo planetarne*. Energia promieniowania słonecznego zaabsorbowanego na powierzchni Ziemi gromadzi się w układzie klimatycznym. Wzrost energii wewnętrznej układu klimatycznego powoduje wzrost temperatury powierzchniowych warstw planety aż do momentu, w którym emisja promieniowania termicznego zrównoważy absorpcję energii. Ustala się wtedy stan równowagi układu klimatycznego, zależny od tego, jaki strumień energii słonecznej dociera do orbity Ziemi oraz jaką część docierającej do niej energii Ziemia pochłania, a jaką odbija. Na drodze promieniowania słonecznego Ziemia stanowi przeszkodę o powierzchni *πR*<sup>2</sup> , gdzie *R* to promień Ziemi. Przy strumieniu energii słonecznej *S* całkowita energia słoneczna docierająca do powierzchni Ziemi wyniesie *πR*<sup>2</sup>*S*, z czego przy albedo *A* powierzchnia Ziemi pochłonie moc

$$
P_s = (1 - A)\pi R^2 S.
$$

Ponieważ Ziemia obraca się i w cyklu dobowym oświetlana jest cała jej powierzchnia, a dodatkowo cyrkulacje atmosferyczne i oceaniczne wyrównują temperaturę planety, promieniowanie termiczne emitowane jest z całej powierzchni kuli ziemskiej, która wynosi 4*πR*<sup>2</sup> . Przyjmijmy (jest to niezłe przybliżenie), że Ziemia emituje jak ciało doskonale czarne. Zgodnie z prawem Stefana–Boltzmanna planeta o temperaturze emisyjnej *T<sup>e</sup>* wypromieniowuje w kosmos moc

$$
P_p = 4\pi R^2 \sigma T_e^4.
$$

W stanie równowagi moc pochłanianego promieniowania słonecznego *P<sup>s</sup>* równoważona jest emisją promieniowania termicznego o mocy *Pp*, skąd łatwo obliczyć, że temperatura emisyjna planety wynosi

$$
T_e = \sqrt[4]{\frac{(1-A)S}{4\sigma}}
$$

*.*

*∗* Instytut Geofizyki, Wydział Fizyki Uniwersytetu Warszawskiego

Podstawiając wartość stałej słonecznej  $S = 1362 \pm 1 \text{W/m}^2$  oraz albedo Ziemi  $A = 0.3$ , dostajemy  $T_e = 254.62 \pm 0.05$ K. Innymi słowy, patrząc z kosmosu,

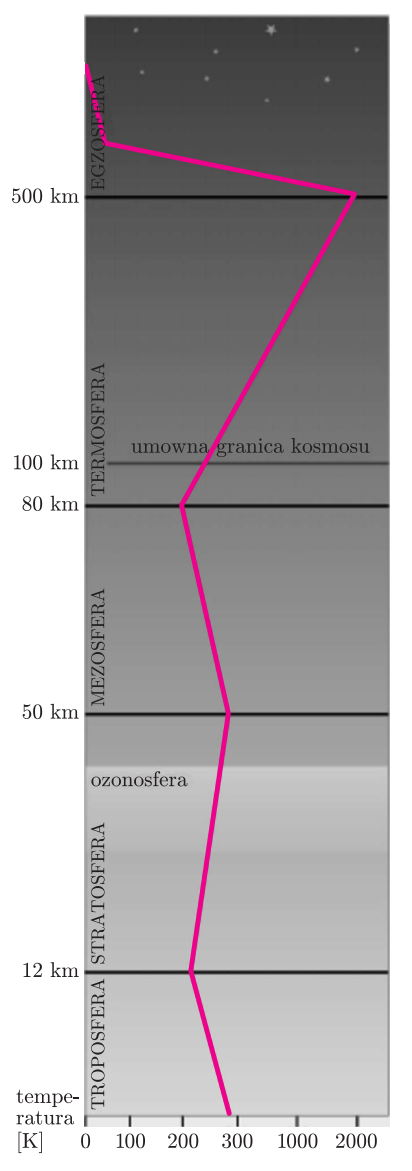

Rys. 2. Pionowy podział atmosfery z zaznaczeniem temperatur. Źródło: Wikipedia.

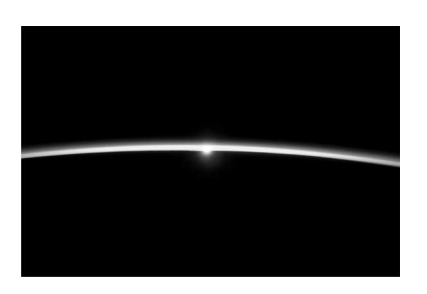

Na fotografii wschodu Słońca wykonanej z promu kosmicznego widać, jak cienka jest atmosfera – jasna warstwa rozpraszająca promieniowanie słoneczne. Źródło: NASA.

widzimy naszą planetę jako chłodną, o temperaturze nieco mniejszej od *−*18*◦*C, podczas gdy średnia temperatura na powierzchni Ziemi jest o ponad 33*◦*C wyższa niż *Te*. Skąd bierze się ta różnica? Odpowiada za nią cienka i zwiewna otoczka gazowa otaczająca powierzchnię planety – atmosfera ziemska.

**Efekt cieplarniany.** Ilustracje w wielu podręcznikach pokazują grubą powłokę podzieloną na warstwy: troposferę, stratosferę, mezosferę i termosferę, która przechodzi w przestrzeń kosmiczną na wysokości 2–3 tysięcy kilometrów – odległości takiej jak połowa promienia naszej planety. Logarytmiczna skala wysokości używana na ilustracjach sztucznie rozciąga troposferę i stratosferę, co nie pozostaje bez wpływu na naszą percepcję. Lepszy obraz atmosfery jest taki: w termosferze prawie nie ma materii, znakomita większość obiektów, które wysłaliśmy w kosmos, dalej nie dotarła. Lądowanie kapsuły z kosmonautami zaczyna się na granicy termosfery, na wysokości około 100 km. Jeśli przyjmiemy tę warstwę za górną granicę atmosfery, to grubość jej w stosunku do promienia Ziemi (około 6370 km) jest mniejsza niż grubość skórki jabłka w stosunku do miąższu. Pasażerski samolot na wysokości przelotowej rzędu 10 kilometrów ma pod sobą około 80% masy atmosfery. A gdyby powietrze sprężyć do takiej gęstości, jaką ma woda, grubość atmosfery wynosiłaby zaledwie 10 metrów. Miałaby ona wtedy objętość niemal 300 razy mniejszą niż objętość wody w oceanie światowym (średnia głębokość to około 4 km, pokrywa on około 70% powierzchni globu), a nawet mniejszą niż ilość wody zawartej w lądolodach Antarktydy i Grenlandii (która odpowiada warstwie wody o grubości 70 m pokrywającej całą planetę). Żeby sobie uzmysłowić, jak bardzo ta cienka warstwa powietrza nad naszymi głowami wpływa na warunki panujące na powierzchni Ziemi, wystarczy spojrzeć na Księżyc, który średnio otrzymuje od Słońca tyle samo energii na jednostkę powierzchni co nasza planeta i niemal całą ją absorbuje (średnie albedo około 0*,*12). Główną cechą atmosfery, która nas tu interesuje, jest fakt, że jest ona niemal przezroczysta dla promieniowania krótkofalowego (słonecznego) i niemal nieprzezroczysta dla emitowanego przez powierczhnię Ziemi i atmosferę promieniowania termicznego, odpowiadającego temperaturom w zakresie 200–350 K. Za tę ostatnią cechę odpowiadają tzw. gazy cieplarniane (para wodna,  $CO<sub>2</sub>$ ,  $CH<sub>4</sub>$ i inne), których w atmosferze jest niewiele. Niewiele, co nie znaczy, że ich efekt jest niewielki. Utrudniają one ucieczkę promieniowania długofalowego w kosmos, a samo zjawisko nazywa się "efektem cieplarnianym". Nazwę tę nadał, badając bilans energetyczny naszej planety, francuski fizyk Joseph Fourier w roku 1824.

Efekt cieplarniany można zilustrować prostym modelem, tzw. modelem szyby (rys. 3). Atmosferę planety zastąpmy warstwą materiału przezroczystego dla promieniowania słonecznego i absorbującego 100% promieniowania termicznego z powierzchni planety. Warstwa po zaabsorbowaniu promieniowania termicznego wyemitowanego z powierzchni ogrzewa się i emituje promieniowanie termiczne w równych proporcjach w kosmos i do powierzchni gruntu. W warunkach równowagi emisja w kosmos równoważy strumień energii od Słońca, a do powierzchni Ziemi dociera dodatkowo strumień promieniowania termicznego atmosfery (tzw. promieniowanie zwrotne), co w efekcie podnosi temperaturę powierzchni gruntu.

O ile szczegóły fizyczne efektu cieplarnianego są bardzo skomplikowane, a prosty model powyżej stanowi jedynie ilustrację jego niektórych cech, konsekwencje efektu cieplarnianego można przedstawić za pomocą łatwej do zrozumienia analogii. Wyobraźmy sobie dom (układ klimatyczny) z dostawą ciepła z elektrociepłowni (Słońce). Przy stałych warunkach na zewnątrz budynku w jego wnętrzu po pewnym czasie ustali się pewna temperatura: dopływ energii będzie równoważony ucieczką ciepła przez ściany. Wtedy dom okrywamy izolacją (atmosfera z gazami cieplarnianymi) pozwalającą zatrzymać energię wewnątrz budynku. Temperatura wnętrza i ścian wzrośnie. W efekcie będzie rosnąć ucieczka ciepła, aż do momentu ustalenia się nowego stanu równowagi – teraz już przy cieplejszym wnętrzu budynku. W tym nowym stanie ucieczka ciepła

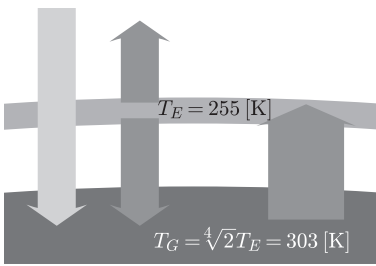

Rys. 3. Schematyczne przedstawienie efektu cieplarnianego za pomocą "modelu  $\,$ szyby". Obserwator w kosmosie widzi dwa strumienie energii: pochłanianego przez planetę promieniowania słonecznego oraz emitowanego przez nią promieniowania podczerwonego. W stanie równowagi wartości obydwu strumieni są takie same. Obserwator na powierzchni planety obserwuje strumień promieniowania słonecznego oraz strumień promieniowania termicznego atmosfery docierające do powierzchni Ziemi i równoważący je strumień promieniowania podczerwonego emitowanego z jej powierzchni.

na zewnątrz będzie znowu równoważyć dopływ ciepła do budynku, a zatem obserwator zewnętrzny nie zauważy różnicy między stanem domu po ociepleniu, odczują ją natomiast przebywający wewnątrz mieszkańcy.

**Bilans energii Ziemi.** Do tej pory zajmowaliśmy się tylko przepływami energii promieniowania wewnątrz układu klimatycznego. Nie jest to jedyny sposób, w jaki powierzchnia gruntu i ocean wymieniają energię z atmosferą. Istotne jest jeszcze bezpośrednie ogrzewanie powietrza od powierzchni gruntu czy oceanu (przewodnictwo cieplne) oraz efekty wymiany ciepła utajonego: woda, parując z powierzchni oceanu, gleby czy roślin, zabiera ciepło przemiany fazowej (wody w parę), które oddaje podczas kondensacji pary wodnej w chmurach. Gdy woda wypadnie z chmur na ziemię w postaci opadu, ciepło kondensacji zostaje w atmosferze.

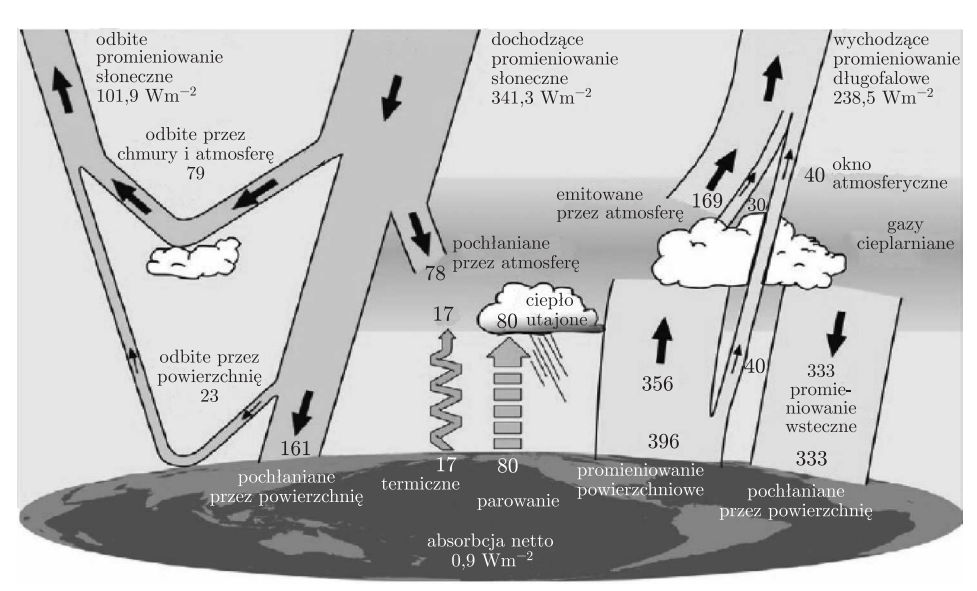

Rys. 4. Uśrednione (po całej powierzchni Ziemi i kilku latach) strumienie energii układu powierzchnia Ziemi-atmosfera-przestrzeń kosmiczna wyznaczone na podstawie danych satelitarnych z okresu III 2000–V 2004 z wykorzystaniem GCM (ang. *Global Climate Model*, Globalny Model Klimatu). Bilans pokazuje, że układ klimatyczny nie był w tym czasie w stanie równowagi, emisja energii w kosmos była średnio mniejsza o 0*,*9 W*/*m<sup>2</sup> niż absorpcja energii promieniowania słonecznego. Za: K.E. Trenberth, J.T. Fasullo, J. Kiehl, *Earth's Global Energy Budget*, Bull. Amer. Meteor. Soc. 90 (2009), 311–323.

Wymianę energii między powierzchnią naszej planety, atmosferą oraz przestrzenią kosmiczną przedstawia rysunek 4. Zilustrowano na nim uśredniony po kilku latach i całej powierzchni naszej planety bilans energii na jednostkę powierzchni (W*/*m 2 ). Liczby podane na tym diagramie przykuwają uwagę. Strumień energii promieniowania podczerwonego atmosfery dochodzącego do powierzchni Ziemi (efekt cieplarniany) jest dwukrotnie większy niż strumień energii światła słonecznego! Ponadto strumienie energii przenoszone do atmosfery przez cykl hydrologiczny są około czterokrotnie mniejsze niż wymiana energii przez promieniowanie w podczerwieni i jednocześnie mniej więcej czterokrotnie większe niż bezpośrednie ogrzewanie się powietrza od podłoża! Oznacza to, że 1% zmiany w strumieniach radiacyjnych w podczerwieni ma taki wpływ na transfery energii jak 20% zmiany w strumieniach ciepła odczuwalnego.

Dalsza uważna analiza diagramu pokazuje ogromną rolę wody w wielu kluczowych ogniwach całego bilansu energetycznego. Kondensacja pary wodnej prowadzi do powstawania chmur, których obecność reguluje dopływ energii do układu. Chmury, zarówno wodne, jak i lodowe, efektywnie odbijają promieniowanie słoneczne w kosmos, więc ich obecność i własności wpływają na albedo planety. Chmury uczestniczą także w efekcie cieplarnianym, gdyż składają się z wody, która absorbuje w podczerwieni, a jednocześnie są znacznie mniej przezroczyste dla promieniowania podczerwonego niż para wodna (mówimy, że mają dużą *grubość optyczną*). Fakt, że procesy kondensacji i parowania efektywnie

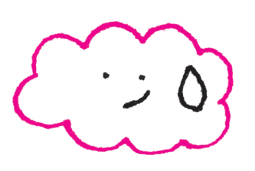

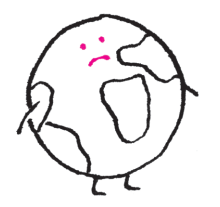

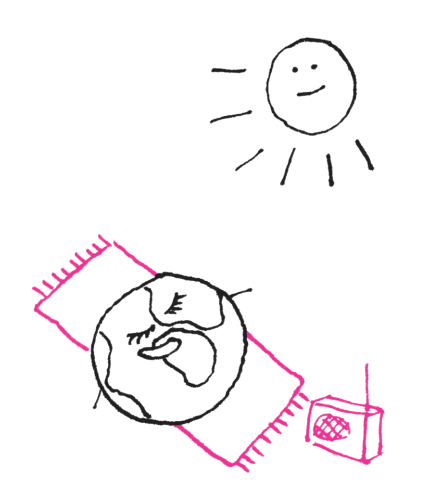

dostarczają ciepło z powierzchni Ziemi do atmosfery, ma jeszcze jedną niezwykle ważną cechę. Cykl hydrologiczny to wielka maszyna parowa, która działa w naszej atmosferze i efektywnie napędza cyrkulacje mas powietrza i wód w głębi oceanów, które redystrybuują energię w układzie klimatycznym, a profil temperatury w troposferze związany jest z tym, jak współgrają procesy transferu radiacyjnego i konwekcji chmurowej (równowaga radiacyjno-konwekcyjna).

Przedstawiony na rysunku 4 bilans energii, wynikający ze zmierzonych satelitarnie i obliczonych numerycznie wartości strumieni, ujawnia niepokojącą informację. Układ klimatyczny nie jest w stanie równowagi termodynamicznej: każdy metr kwadratowy naszej planety w każdej sekundzie akumuluje 0,9 J energii. Jak duża jest to wartość, można zrozumieć, porównując ją, na przykład, ze strumieniem ciepła geotermalnego, który wynosi około 0*,*09W*/*m<sup>2</sup> , czy "bezpośrednim" ogrzewaniem atmosfery przez człowieka: 0*,*028W*/*m<sup>2</sup> . Widać, że sytuacja naszej planety przypomina dom w trakcie okładania izolacją. I tak właśnie jest – potrafimy na wiele różnych sposobów pokazać, że nierównowaga radiacyjna, którą obserwujemy, jest spowodowana wzmocnieniem efektu cieplarnianego wskutek przyrostu koncentracji gazów cieplarnianych w atmosferze. Można także stwierdzić – przy użyciu fizyki jądrowej i analizy składu izotopowego dwutlenku węgla w atmosferze i paliwach kopalnych – że ten wzrost koncentracji gazów cieplarnianych jest efektem spalania paliw kopalnych. Ale to już temat na osobny artykuł.

Obraz przedstawiony w tym artykule jest bardzo uproszczony, pomija wiele zjawisk i oddziaływań w układzie klimatycznym; uproszczenia te nie wpływają jednak na najważniejszy wniosek opisywanej analizy: bilans energii globu to najważniejszy czynnik odpowiedzialny za klimat, a jego ostatnie zaburzenie odpowiada za globalne ocieplenie. Czytelników pragnących zapoznać się bardziej szczegółowo z tym, jak wygląda fizyka procesów klimatycznych oraz co nauki przyrodnicze mówią o aktualnych, przeszłych i możliwych przyszłych zmianach klimatu, zapraszam do portalu popularnonaukowego naukaoklimacie.pl.

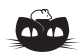

**Rozwiązanie zadania F 852.** W wyniku spalania węgla w reakcji C + O<sup>2</sup> *→* CO<sup>2</sup> nie zmieni się liczba moli gazu w pomieszczeniu, zostanie on jednak ogrzany do wysokiej temperatury. Dla cząsteczek liniowych, takich jak N2, O2, CO2, ciepło właściwe w stałej objętości wynosi <sup>5</sup> <sup>2</sup> *R*, gdzie  $R = 8,314$  J/(mol  $\cdot$  K) jest stałą gazową. Energia wewnętrzna *N* moli gazu jest zatem równa  $\dot{U} = \frac{5}{2} NRT$ . Bilans energii można zatem zapisać jako:

$$
\frac{5}{2} NRT_k = \frac{5}{2} NRT_0 + 0,21NQ,
$$

gdzie *Tk* jest temperaturą końcową.  $Stqd$   $T_k = T_0 + 0.084 Q/R \approx 4400 \text{ K}.$ Zaniedbaliśmy tu fakt, że w wysokich temperaturach poza stopniami swobody ruchu postępowego i rotacyjnego cząsteczek gazu wzbudzane są także ich oscylacje, co prowadzi do zwiększenia liczby stopni swobody: z 5 do 6 dla cząsteczek  $\mathrm{N}_2$ i z 5 do 9 dla cząsteczek CO2. Uwzględnienie tego faktu w bilansie energii zmniejszy oszacowanie *Tk* o około 25%. Wysokość warstwy pyłu to (*S* jest powierzchnią podłogi):

 $h =$ 1  $\frac{1}{S} \cdot \frac{0,5 \text{ dm}^3}{1000 \text{ g}}$  $\frac{10,5 \text{ dm}^3}{1000 \text{ g}} \cdot \frac{12 \text{ g}}{\text{mol}}$  $\frac{12 \text{ g}}{\text{mol}} \cdot \frac{0,21 \text{ } SH}{22,4 \text{ dm}^3/\text{n}}$  $\frac{1}{22,4 \text{ dm}^3/\text{mol}}$ 

skąd otrzymujemy  $h \approx 5 \cdot 10^{-5} H$ , czyli około 0*,*1 mm.

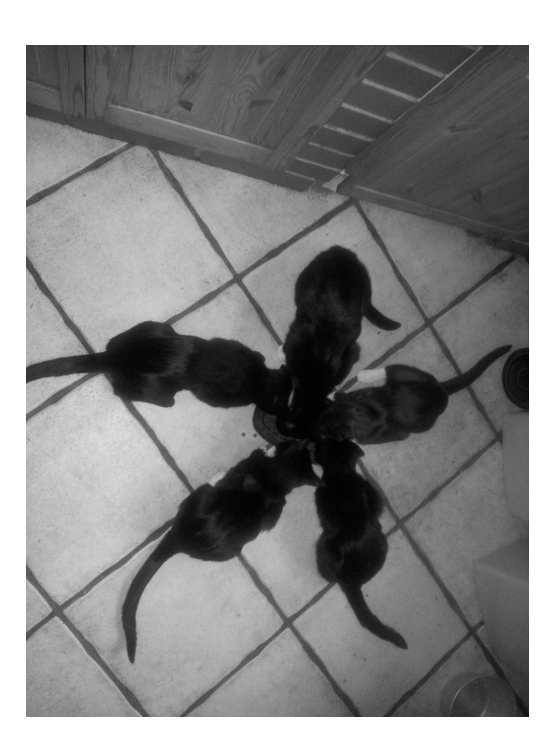

Pięciokot foremny fot. Waldemar Kwaśniewski

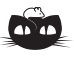

**Rozwiązanie zadania M 1415.** Niech *f* spełnia warunek z zadania. Korzystając dwukrotnie z równości (najpierw dla *f*(*x*) i *y*, a następnie dla *y* i *x*), dostajemy

$$
f(f(x)f(y)) = f(f(x)y) + f(x) =
$$
  
= f(xy) + y + f(x).

Jeśli w otrzymanej równości zamienimy *x* i *y* rolami, to lewa strona się nie zmieni, więc przyrównując prawe strony, otrzymamy

 $f(x) - x = f(y) - y$ ,

zatem  $f(x) = x + c$  dla pewnej stałej *c*. Wstawiając to do wyjściowego równania, nietrudno się przekonać, że jedyną funkcją spełniającą zadany warunek jest  $f(x) = x + 1.$ 

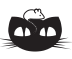

**Rozwiązanie zadania M 1416.** Uczeń na wycieczce spotyka się z *n −* 1 innymi uczniami, więc aby spotkać się ze wszystkimi 2*n −* 1 kolegami ze szkoły, musi wziąć udział w przynajmniej 3 wycieczkach. Stąd liczba biletów wynosi co najmniej 6*n*, więc minęło co najmniej 6 tygodni.

# **Człapanie do nieskończoności**

# *Tomasz MAŁOLEPSZY* \*

Matematyka, jak przystało na królową nauk, jest dyscypliną dość trudną i wymagającą umiejętności abstrakcyjnego myślenia. Jeżeli przyjąć za Galileuszem, że matematyka jest alfabetem, za pomocą którego Bóg opisał wszechświat, to trzeba przyznać, że jest to alfabet dość złożony i nie jest łatwo nauczyć się dobrze nim posługiwać. Jednym z jego ważniejszych elementów jest niewątpliwie nieskończoność. Próba zrozumienia nieskończoności dla człowieka, który w istocie rzeczy żyje otoczony wielkościami skończonymi (a przynajmniej takie mu się one na pierwszy rzut oka wydają), często opiera się na swoistym przeniesieniu doświadczeń czy intuicji znanych mu z jego "skończonego" świata, co zwykle kończy się niepowodzeniem. Dobrym tego przykładem są szeregi, czyli obiekty matematyczne, które (niezbyt precyzyjnie pisząc) uogólniają pojęcie sumy na przypadek nieskończenie wielu składników.

Już ze szkoły średniej wiadomo, że taka uogólniona suma nieskończonej ilości dodatnich składników może być skończona (przekonuje o tym chociażby wzór na sumę składników nieskończonego ciągu geometrycznego o ilorazie *q* w przypadku, gdy *|q| <* 1). Gdy pojawia się zatem problem obliczenia sumy odwrotności wszystkich liczb naturalnych, czyli szeregu <sup>P</sup>*<sup>∞</sup> k*=1  $\frac{1}{k}$ , intuicja podparta wyliczeniem kilku jego początkowych sum częściowych sugeruje, że wielkość ta jest skończona, a nawet niezbyt duża. To podejrzenie wzmacnia użycie dowolnego kalkulatora czy komputera – od pewnego momentu pojawiające się na ich ekranach sumy częściowe *S<sup>n</sup>* nie ulegają zmianie. Czy zatem rzeczywiście szereg <sup>P</sup>*<sup>∞</sup> k*=1  $\frac{1}{k}$ , zwany szeregiem harmonicznym, jest zbieżny? Otóż nie! Co więcej, nawet nietrudno to wykazać. Wystarczy w tym celu zauważyć, że pewne sumy częściowe szeregu harmonicznego łatwo oszacować z dołu w następujący sposób:

$$
S_{2^{k}} = 1 + \frac{1}{2} + \frac{1}{3} + \frac{1}{4} + \frac{1}{5} + \frac{1}{6} + \frac{1}{7} + \frac{1}{8} + \dots + \frac{1}{2^{k-1} + 1} + \dots + \frac{1}{2^{k}} =
$$
  
\n
$$
= 1 + \frac{1}{2} + \left(\frac{1}{3} + \frac{1}{4}\right) + \left(\frac{1}{5} + \frac{1}{6} + \frac{1}{7} + \frac{1}{8}\right) + \dots + \left(\frac{1}{2^{k-1} + 1} + \dots + \frac{1}{2^{k}}\right) >
$$
  
\n
$$
> 1 + \frac{1}{2} + 2 \cdot \frac{1}{4} + 4 \cdot \frac{1}{8} + \dots + 2^{k-1} \cdot \frac{1}{2^{k}} =
$$
  
\n
$$
= 1 + \frac{1}{2} + \frac{1}{2} + \frac{1}{2} + \dots + \frac{1}{2} = 1 + \frac{k}{2},
$$

a otrzymane dolne oszacowanie przy *k → ∞* dąży przecież do nieskończoności.

Wiemy już, że szereg harmoniczny jest rozbieżny, w jaki sposób możemy jednak znaleźć liczbę składników *n*, dla których *S<sup>n</sup>* przekroczy zadaną z góry liczbę? Próba odpowiedzi na to pytanie poprzez zwyczajne dodawanie kolejnych składników naszego szeregu nie zaprowadzi nas daleko, nawet jeśli wspomożemy się komputerem. Z pomocą przyjdzie nam, oczywiście, matematyka, a konkretnie całki. Zauważmy bowiem, że dla dowolnego  $k=2,3,\ldots$ oraz  $x\in [k-1,k)$  mamy oczywistą nierówność  $\frac{1}{x} > \frac{1}{k}$ , zachodzi więc również

a zatem

 $\int_0^k$ 1 1  $\frac{1}{x} dx = \int_{1}^{2}$ 1 1  $\frac{1}{x} dx + \int_{2}^{3}$ 2 1  $\frac{1}{x}$  dx +  $\dots$  +  $\int_{k}^{k}$ *k−*1 1  $\frac{1}{x}$  d*x* >  $\frac{1}{2}$  $\frac{1}{2} + \frac{1}{3}$  $\frac{1}{3} + ... + \frac{1}{k}$  $\frac{1}{k} = S_k - 1.$ 

*k−*1

1  $\frac{1}{k}$  d $x = \frac{1}{k}$  $\frac{1}{k}$ 

 $\int_0^k$ *k−*1

1

 $\frac{1}{x} dx > \int_{k-1}^{k} dx$ 

W analogiczny sposób, biorąc jako punkt wyjścia nierówność  $\frac{1}{x} < \frac{1}{k}$  prawdziwą dla każdego  $x \in (k, k+1], k = 1, 2, \ldots$ , możemy otrzymać

$$
\int_{2}^{k+1} \frac{1}{x} \, \mathrm{d}x < S_k - 1,
$$

Szereg  $\sum^{\infty} a_k$  jest zbieżny, gdy istnieje *k*=1 skończona granica ciągu sum częściowych  $S_n := \sum_{n=1}^{n} a_k$ . Jeżeli ciąg  $S_n$  nie ma *k*=1 skończonej granicy, szereg nazwiemy rozbieżnym.

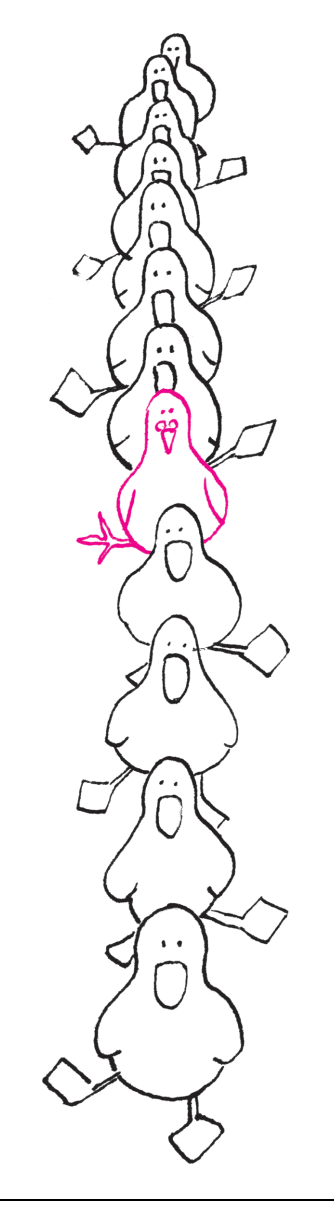

*<sup>∗</sup>*Wydział Matematyki, Informatyki

i Ekonometrii, Uniwersytet Zielonogórski

Przypomnijmy, że  $\int_{a}^{b} \frac{dx}{x} = \ln b - \ln a$ .

Każdy ciąg ograniczony i monotoniczny jest zbieżny.

Mówimy, że liczba rzeczywista jest *algebraiczna*, jeśli jest pierwiastkiem pewnego wielomianu o całkowitych współczynnikach.

Inne ciekawe własności szeregu harmonicznego:

1. Oznaczmy przez  $H_n := \sum_{k=1}^n$  $\frac{1}{k}$  sumy częściowe szeregu harmonicznego. Nazywa się je *liczbami harmonicznymi*. Okazuje się, że wśród tych liczb tylko jedna, a mianowicie *H*1, jest całkowita. Co więcej, również sumy postaci  $\sum_{k=1}^{n} \frac{1}{k}$ 

*k*=*m* nie dają liczb całkowitych, z wyjątkiem jednego przypadku:  $m = n = 1$ .

2. Równość 
$$
\sum_{k=m_1}^{n_1} \frac{1}{k} = \sum_{k=m_2}^{n_2} \frac{1}{k}
$$
zachodzi  
jedynie dla  $n_1 = n_2$  i  $m_1 = m_2$ .

3. Jeżeli z szeregu harmonicznego usuniemy wszystkie składniki zawierające w mianowniku ustaloną cyfrę (kombinacje cyfr), to otrzymamy szereg zbieżny (wynik Kempnera z 1914 roku).

co ostatecznie prowadzi do następującego oszacowania sum częściowych *S<sup>k</sup>* szeregu harmonicznego:

(1) 
$$
1 + \ln k > S_k > 1 + \ln(k+1) - \ln 2, \quad k \geq 2.
$$

Co więcej, można również wykazać, że przy  $k \to \infty$  istnieje skończona granica ciągu  $r_k := S_k - \ln k$ . Wynika to z faktu, że ciąg  $(r_k)_{k \in \mathbb{N}}$  jest ściśle malejący, o czym świadczy poniższy rachunek

$$
r_k - r_{k+1} = \ln(k+1) - \ln k - \frac{1}{k+1} = \int_k^{k+1} \frac{dx}{x} - \frac{1}{k+1} > 0,
$$

oraz ograniczony, gdyż z (1) otrzymujemy

$$
1 > S_k - \ln k > 1 + \ln(k+1) - \ln 2 - \ln k > \ln \frac{k+1}{k} > 0.
$$

Oznaczając jego granicę przez *γ* i ponownie wykorzystując monotoniczność ciągu  $(r_k)_{k \in \mathbb{N}}$  oraz (1), możemy zapisać

$$
\gamma < S_k - \ln k < 1, \quad k \geqslant 2,
$$

Ostatnia nierówność mówi nam, że w praktyce *S<sup>k</sup>* dość dokładnie można przybliżyć przez ln *k*. Stała *γ* pełni na tyle istotną rolę w matematyce, że otrzymała nawet swoją nazwę (nazywa się ją stałą Eulera bądź czasami stałą Eulera–Mascheroniego). W porównaniu z dwiema najsłynniejszymi stałymi, czyli *e* oraz *π*, nadal niezbyt wiele o niej wiadomo (kwestią otwartą jest chociażby to, czy *γ* jest liczbą algebraiczną; nie wiadomo nawet, czy jest ona liczbą wymierną).

Korzystając z (1), łatwo oszacować sumę kolejnych składników szeregu harmonicznego. I tak, na przykład, *S*<sup>100</sup> znajduje się między 1 + ln 101 *−* ln 2 *≈* 4*,*9 a 1 + ln 100 *≈* 5*,*6, zaś *S*<sup>1000000</sup> między 14*,*1 a 14*,*8. Podobnie łatwo oszacować, ile trzeba dodać kolejnych składników tego szeregu, aby przekroczyć ustaloną wartość. Jak Czytelnik sądzi, kiedy  $S_k$  przekroczy 100? Stanie się to, gdy dodamy mniej więcej  $e^{100} \approx 10^{43}$ pierwszych składników szeregu harmonicznego. To naprawdę ogromna liczba. Nawet najszybszy polski superkomputer, Zeus, o mocy obliczeniowej równej mniej więcej 234*,*3 *·* 10<sup>15</sup> operacji zmiennoprzecinkowych wykonywanych na sekundę, musiałby obliczać tę sumę (przy założeniu, że dodanie dwóch kolejnych składników to jedna operacja) bez przerwy przez*. . .* około  $10^{18}$  lat (wiek Wszechświata szacuje się raptem na  $10^{10}$  lat)! Ta bardzo wolna rozbieżność szeregu harmonicznego jest jedną z jego wielu interesujących własności.

Nasuwa się naturalne pytanie: czy w klasie szeregów o dodatnich wyrazach *a<sup>n</sup>* istnieją może **jeszcze** wolniej rozbieżne szeregi? Nim odpowiemy na to pytanie, musimy sprecyzować, co będziemy rozumieli pod pojęciem wolniejszej

rozbieżności. Niech zatem dane będą dwa szeregi rozbieżne  $\sum_{n=1}^{\infty} a_n$ ,  $\sum_{n=1}^{\infty}$ *A<sup>n</sup>* o wyrazach dodatnich. Powiemy, że szereg  $\sum_{n=1}^{\infty} a_n$  jest *wolniej rozbieżny* niż szereg  $\sum_{n=1}^{\infty} A_n$ , jeżeli

$$
\lim_{n \to \infty} \frac{a_n}{A_n} = 0
$$

(czyli od pewnego indeksu wyrazy pierwszego szeregu będą "znacząco" mniejsze od wyrazów drugiego). Okazuje się, że w rozważanej przez nas klasie możemy konstruować szeregi tak wolno zmierzające ku nieskończoności, jak tylko chcemy. Swoistą "maszynką" do ich tworzenia jest bowiem następujące twierdzenie, pochodzące od Abela i Diniego:

**Twierdzenie 1.** *Jeżeli szereg*  $\sum_{n=1}^{\infty} a_n$  *o wyrazach dodatnich jest rozbieżny*, *to*  $szereg \sum_{n=1}^{\infty}$ *a<sup>n</sup>*  $\frac{a_n}{A_n}$ , gdzie  $A_n = a_1 + \ldots + a_n$ , *również jest rozbieżny i to wolniej.* 

Powyższe twierdzenie orzeka w szczególności, że nie istnieje szereg "najwolniej" rozbieżny.

Zapewne najbardziej znaną rodzinę coraz wolniej rozbieżnych szeregów tworzą

$$
\sum_{k=2}^{\infty} \frac{1}{k \ln k}, \quad \sum_{k=3}^{\infty} \frac{1}{k \ln k \ln(\ln k)}, \quad \sum_{k=16}^{\infty} \frac{1}{k \ln k \ln(\ln k) \ln(\ln(\ln k))}, \quad \ldots,
$$

czyli, po przenumerowaniu składników, szeregi

(S1) 
$$
\sum_{k=1}^{\infty} \frac{1}{(k+1)\ln(k+1)},
$$
  
\n(S2) 
$$
\sum_{k=1}^{\infty} \frac{1}{(k+2)\ln(k+2)\ln(\ln(k+2))},
$$
  
\n(S3) 
$$
\sum_{k=1}^{\infty} \frac{1}{(k+15)\ln(k+15)\ln(\ln(k+15))\ln(\ln(\ln(k+15)))}, \dots
$$

Aby uwidocznić, jak wolno ich sumy częściowe zbiegają do nieskończoności, wystarczy ponownie przeprowadzić rozumowanie, które pozwoliło nam uzyskać wzór (2) dla szeregu harmonicznego (zauważmy, że w każdym z przypadków funkcje pod znakiem szeregu są ściśle malejące). Otrzymamy wówczas następujące oszacowania sum częściowych *S<sup>k</sup>* pierwszych trzech szeregów tej rodziny, prawdziwe dla  $k \geq 2$ :

*•* dla szeregu (S1)

$$
0,42816... < S_k - \ln \frac{\ln(k+1)}{\ln 2} < \frac{1}{2\ln 2} \approx 0,72,
$$

*•* dla szeregu (S2)

$$
2,29992\ldots < S_k - \ln \frac{\ln(\ln(k+2))}{\ln(\ln 3)} < \frac{1}{3\ln 3\ln(\ln 3)} \approx 3,23,
$$

*•* dla szeregu (S3)

$$
0,66941... < S_k - \ln \frac{\ln(\ln(\ln(k+15)))}{\ln(\ln(\ln 16))} <
$$
  

$$
< \frac{1}{16 \ln 16 \ln(\ln 16) \ln(\ln(\ln 16))} \approx 1,13.
$$

Co z nich wynika? Przede wszystkim to, że pojęcie wolnej rozbieżności jest bardzo względne. Szereg harmoniczny, który dąży do nieskończoności w niesamowicie wolnym, wydawałoby się, tempie, przy szeregach (S1)–(S3) zdaje się do niej pędzić wręcz z zawrotną prędkością. Przykładowo, wartość 10 szereg (S1) przekroczy dopiero po dodaniu około  $1,5 \cdot 10^{4321}$  początkowych swoich wyrazów, zaś szereg (S2) – po zsumowaniu aż 10<sup>0</sup>*,*7*·*<sup>1090</sup> początkowych wyrazów. Dla porównania szereg harmoniczny potrzebuje na to zaledwie 12367 składników. Co ciekawe, to "człapanie" do nieskończoności szeregów (S1)–(S3), a także pozostałych członków tej rodziny, jest tak wolne, że gdy tylko odpowiednio zmniejszymy ich składniki, czyli utworzymy nową rodzinę szeregów postaci

$$
\sum_{k=1}^{\infty} \frac{1}{(k+1)[\ln(k+1)]^{\alpha}}, \quad \sum_{k=1}^{\infty} \frac{1}{(k+2)\ln(k+2)[\ln(\ln(k+2))]^{\alpha}},
$$
  

$$
\sum_{k=1}^{\infty} \frac{1}{(k+15)\ln(k+15)\ln(\ln(k+15))[\ln(\ln(\ln(k+15)))]^{\alpha}}, \quad \ldots,
$$

dla dowolnego  $\alpha > 1$ , to w końcu zatrzymają się one w swym powolnym marszu ku nieskończoności i staną się zbieżne. Z jednej strony jest to na pewno zaskakujący rezultat, gdyż, na przykład, szeregi

$$
\sum_{k=1}^{\infty} \frac{1}{(k+1)\ln(k+1)} \quad \text{i} \quad \sum_{k=1}^{\infty} \frac{1}{(k+1)[\ln(k+1)]^{1,0000001}}
$$

nie wydają się zbytnio różnić na pierwszy rzut oka. Jednakże z drugiej strony, jak już wspomnieliśmy, nasze intuicje w zderzeniu z pojęciem nieskończoności często okazują się błędne. Jest to jednak zrozumiałe, w końcu nawet sam Abel, który był genialnym matematykiem i jak niewielu rozumiał ten "boski alfabet", powiedział przecież, że "rozbieżne szeregi są diabelskim wynalazkiem".

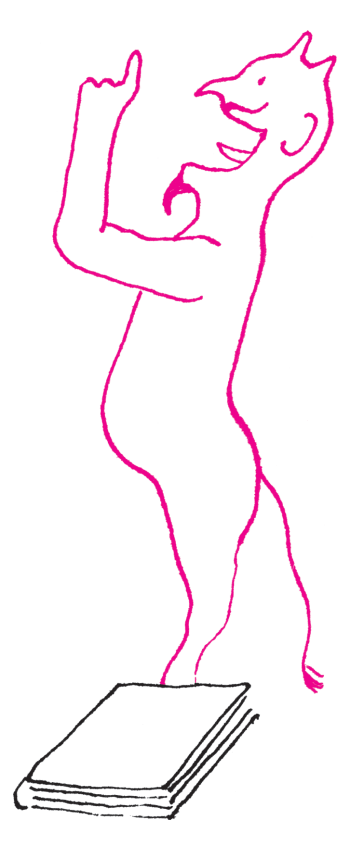

**Rozwiązanie zadania M 1414.** Niech *X* będzie punktem przecięcia prostych *AD* i *EF* oraz  $\alpha = \angle CAD = \angle DAB$ ,  $\beta = \angle ABE = \angle EBC$  $\gamma = \angle BCF = \angle FCA$ .

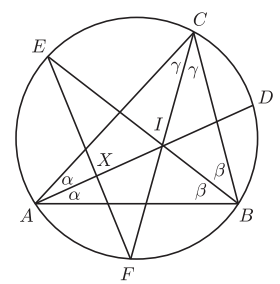

Z trójkąta *ABC* otrzymujemy  $\alpha + \beta + \gamma = \frac{1}{2} \cdot 180^{\circ} = 90^{\circ}$ . Ponadto kąty *BEF* i *BCF* są oparte na tym samym łuku, a stąd  $\angle BEF = \gamma$ , natomiast kąt  $\angle AIE$ jako kąt zewnętrzny trójkąta *ABI* ma miarę *α* + *β*. W takim razie  $\angle XIE + \angle IEX = \alpha + \beta + \gamma = 90^\circ$ , więc trójkąt *XEI* jest prostokątny.

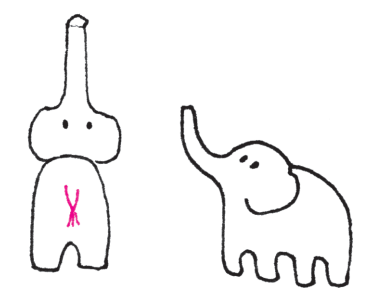

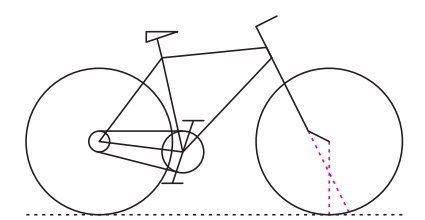

Rys. 1. Schemat roweru.

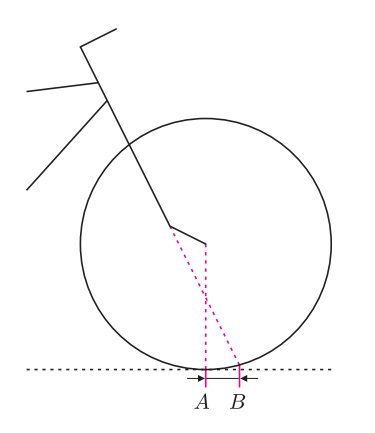

Rys. 2. Standardowa konstrukcja przedniego widelca. Przecięcie osi obrotu widelca z płaszczyzną podłoża (B) wyprzedza punkt styczności koła z podłożem (A) o kilka centymetrów.

*∗* Instytut Fizyki PAN

# **Rower i jego stabilność**

# *Jan MOSTOWSKI* \*

Wszyscy lubimy jeździć na rowerze. Nie jest to trudne, po krótkiej nauce przekonujemy się, że jadący rower nie przewraca się, czyli że jest stabilny. Ale dlaczego? Na pierwszy rzut oka wydaje się, że rower powinien się przewrócić. Rzeczywiście, stojący rower *sam się przewraca*, czyli jego pozycja jest niestabilna. Ale wystarczy, żeby rower jechał nawet z niewielką prędkością, by jego pozycję ustabilizować. Dlaczego?

Na temat stabilności poruszającego się roweru napisano wiele artykułów, a nawet książek. Niestety, zagadnienie nie jest łatwe, większość artykułów upraszcza zagadnienie stabilności tak bardzo, że aż trudno określić, co jest prawdziwe, a co nie. Do sprawy stabilności roweru podejdziemy więc nieco inaczej, mianowicie od strony doświadczalnej. Fizyka jest nauką doświadczalną, bez względu na teorię dobrze jest zdawać sobie sprawę z tego, *jak to jest w rzeczywistości*.

Skoro zrozumienie stabilności roweru nie jest proste, posłużymy się starą metodą, żeby najpierw zrozumieć zagadnienie uproszczone. Tym uproszczonym zagadnieniem jest toczenie się koła rowerowego po płaszczyźnie. Doświadczenia z kołem rowerowym są łatwe do wykonania – wystarczy odkręcić koło od roweru. Jeśli koło postawimy w pozycji pionowej i przestaniemy je podtrzymywać, to koło prędko upadnie. Mówiąc inaczej, stojące w pozycji pionowej koło znajduje się w stanie równowagi nietrwałej. Spróbujmy jednak pchnąć to koło tak, by toczyło się po powierzchni. Nietrudno zauważyć, że koło będzie utrzymywać pozycję zbliżoną do pionu i będzie się toczyć bez upadku tak długo, aż jego prędkość zmaleje i koło straci równowagę. Toczące się koło zachowuje "samo z siebie" pozycję pionową; innymi słowy, pozycja pionowa toczącego się koła stanowi rodzaj trwałej równowagi, tak zwanej równowagi dynamicznej. Oczywiście, koło musi toczyć się dostatecznie szybko, aby ta równowaga wystąpiła.

Zastanówmy się, dlaczego tak się dzieje. Co stanie się z kołem, gdy z dowolnego powodu podczas toczenia przechyli się w lewo? Tor koła nie będzie już prostą, koło zacznie skręcać! Spróbujcie to sprawdzić, przechylenie koła powoduje jego skręt w stronę, w którą koło przechyliło się. To zjawisko można powiązać z efektem żyroskopowym. Na przechylone koło działają siła ciężkości oraz siła reakcji podłoża. Ta para sił daje moment sił skręcający koło w kierunku, w którym koło przechyliło się. Jednak ze względu na to, że koło się obraca, ten moment sił powoduje skręt koła w lewo. Zakrzywienie toru koła prowadzi do powstania siły odśrodkowej, a ta przeciwdziała dalszemu wychylaniu się. To właśnie siła odśrodkowa stabilizuje ruch i powoduje, że koło nie przewraca się.

Czytelnik Wnikliwy może się tu zastanawiać, czemu nie chcemy rozrysować działających sił i zastosować zasad dynamiki, przecież toczenie się koła po powierzchni można analizować podobnie jak analizuje się inne ruchy ciał. Toczenie się koła nie jest jednak prostym ruchem, występują tu więzy opisujące brak poślizgu. Koło toczy się bez poślizgu, ale, jak widzimy, wcale nie jest to ruch po prostej. Formalnie warunek toczenia się koła po płaszczyźnie prowadzi do tzw. więzów nieholonomicznych, analizowanych w uniwersyteckich podręcznikach mechaniki. Nie będziemy zajmować się więc teorią tego ruchu w odniesieniu do roweru, spróbujemy zrozumieć go na podstawie doświadczeń.

Przyjrzyjmy się najpierw dobrze konstrukcji roweru (rysunek 1). Zauważmy, że oś przedniego widelca jest zawsze nachylona pod pewnym, na ogół niewielkim, kątem w stosunku do pionu. Ponadto przedłużenie osi przedniego widelca przebiega zawsze z tyłu za osią przedniego koła i dochodzi do ziemi w pobliżu punktu styczności przedniego koła z ziemią, wyprzedzając go o kilka centymetrów. Ilustruje to rysunek 2.

Czytelnikom Ostrożnym odradzamy ze względu na bezpieczeństwo wykonywanie dalszych doświadczeń podczas jazdy na rowerze. Wystarczy rower prowadzić, trzymając go jedynie za siodełko. Nawet przy niewielkiej prędkości ruchu rower można łatwo prowadzić. Każdy skręt roweru można kontrować, przechylając ramę w odpowiednią stronę.

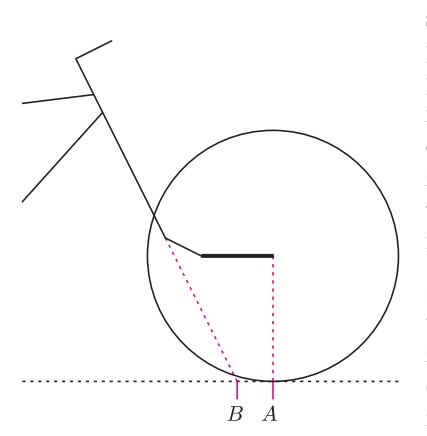

Rys. 3. Widelec przedłużony. Przecięcie osi obrotu widelca z płaszczyzną podłoża (B) znajduje się za punktem styczności koła z podłożem (A).

Modyfikacja konstrukcji roweru wymaga trochę wysiłku, ale może warto oderwać się od komputerów i zaprzyjaźnić ze spawarką? Modyfikacje należy koniecznie przeprowadzić na małym, najlepiej dziecinnym rowerku. W żadnym wypadku nie należy jeździć na zmodyfikowanym rowerze, grozi to upadkiem! Nielubiącym majsterkowania pozostaje wykonanie doświadczeń myślowych.

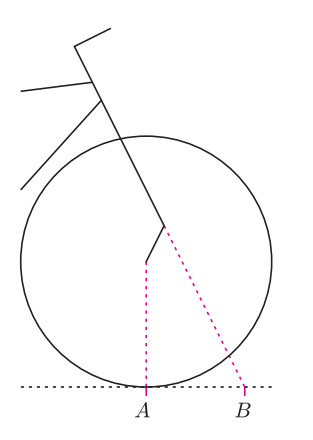

Rys. 4. Widelec obrócony w stronę ramy. Oś obrotu widelca przed osią przedniego koła, a punkt styczności koła z podłożem (A) przesunięty mocno do tyłu.

Postawmy rower w standardowym położeniu, z ramą ustawioną pionowo i przednim kołem w płaszczyźnie ramy, jakbyśmy chcieli jechać do przodu. Rower prędko się przewróci, jeśli nie będziemy go podtrzymywać. Przechylajmy zatem rower powoli, trzymając go za siodełko, i zastanówmy się, co dzieje się z przednim kołem. Jeśli rower przechyli się na lewą stronę, to przednie koło skręci w lewo względem ramy. Oczywiście, przechylenie roweru w prawo powoduje podobne skręcenie przedniego koła, tyle że w prawo.

Jakie to ma znaczenie dla stabilności roweru? Jeśli rower jedzie po prostej, jego przednie koło znajduje się w płaszczyźnie ramy. Jeśli rower z jakiegoś powodu przechyli się, powiedzmy, na lewą stronę, to przednie koło skręci w lewo. Ruch roweru nie będzie odbywał się dalej po prostej, lecz po łuku. Powstanie więc siła odśrodkowa działająca na ramę roweru. Siła odśrodkowa skierowana będzie w prawo, pod jej wpływem rama roweru wyprostuje się, powróci do pionu. W ten sposób siła odśrodkowa stabilizuje rower w pozycji pionowej. Rzecz jasna, siła ta musi być dostatecznie duża, co oznacza, że rower musi jechać dostatecznie szybko. Warto zwrócić uwagę na fakt, że odchylanie koła w kierunku, w którym przechylił się rower, nie jest związane z efektem żyroskopowym, tylko z geometrią roweru i zachodzi nawet dla roweru w spoczynku. Efekt żyroskopowy oczywiście także występuje i w pewnym niewielkim stopniu przyczynia się do stabilności ruchu.

Spróbujmy potwierdzić opisany mechanizm zapewnienia stabilności. Zrobimy to metodą, którą można by nazwać metodą zaprzeczenia. Spróbujmy tak zmodyfikować konstrukcję roweru, aby rower stał się niestabilny. W tym celu należy tak zmienić układ kierowniczy, żeby zniwelować opisany wyżej mechanizm. Chodzi o to, by tak skonstruować montaż przedniego koła, aby przechylenie roweru w lewo powodowało skręcenie przedniego koła w prawo, czyli w stronę przeciwną do przechylenia roweru.

Spróbujmy przesunąć przednie koło roweru nieco bardziej do przodu. W tym celu należy zdjąć przednie koło, przykręcić dwa płaskowniki do widelca, a następnie przykręcić przednie koło do płaskowników, tak jak na rysunku 3. Długość płaskowników powinna wynosić co najmniej 20 cm. Należy zadbać o to, by koło było mocno dokręcone, a cała konstrukcja – sztywna. Spróbujcie teraz przechylić rower w lewą stronę. Przednie koło skręci w prawo!

Na takim rowerze na pewno nie da się jeździć. Każde przechylenie roweru w lewo powoduje skręt przedniego koła w prawo. Pojawi się więc siła odśrodkowa, która jeszcze bardziej będzie odchylać rower w lewą stronę. Upadku nie da się powstrzymać ruchami kierownicy ani poprzez przechylanie roweru w żadną stronę.

Zmodyfikujmy teraz rower w inny sposób, przesuwając przednie koło do tyłu. To może okazać się trudniejsze, gdyż między kołem a ramą może nie być dostatecznie dużo miejsca. Niektóre rowery mają jednak możliwość skręcenia kierownicy o 180*◦* , a po takim skręceniu widelec znajduje się w pozycji zilustrowanej na rysunku 4. Czy na takim rowerku daje się jechać?

Te negatywne doświadczenia mają za zadanie uzasadnienie, że stabilność roweru wynika z jego konstrukcji, a dokładniej sposobu zamontowania przedniego koła na widelcu.

Być może niektórzy z Czytelników widzieli rowery cyrkowe, służące do pokazywania różnych sztuczek. Te rowery mają inną konstrukcję: oś przedniego widelca jest pionowa i przechodzi przez środek przedniego koła. Taki rower nie wykazuje dużej stabilności, jednak cyrkowcy radzą sobie z tym dobrze.

Na koniec jeszcze jedna zagadka. Choć nie należy to do zabaw bezpiecznych, rowerem można próbować jechać nie tylko po drodze, ale też po poruszającej się taśmie używanej do biegania w siłowniach. Kiedy taśma się porusza, biegacz albo rowerzysta porusza się do przodu względem taśmy, ale pozostaje nieruchomy w układzie związanym z ziemią. Czyżby zatem w takim układzie nie występowała siła odśrodkowa stanowiąca zasadniczą przyczynę stabilności roweru? Czy więc rowerem nie da się jechać w miejscu po poruszającej się taśmie?

# **Nieskończony samotnik**

# *Karol POKORSKI* \*

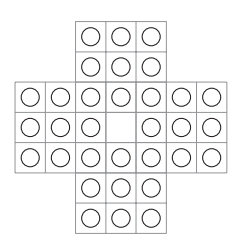

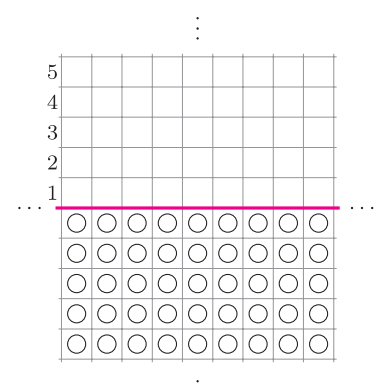

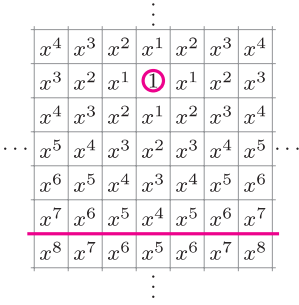

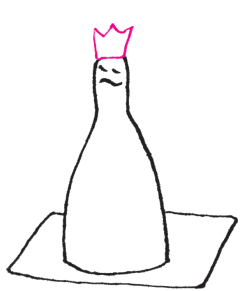

*∗* student, Wydział Matematyki i Informatyki, Uniwersytet Wrocławski

$$
x^{2} + x = 1,
$$
  
\n
$$
x^{2} + x + \frac{1}{4} = \frac{5}{4},
$$
  
\n
$$
\left(x + \frac{1}{2}\right)^{2} = \frac{5}{4},
$$
  
\n
$$
\left|x + \frac{1}{2}\right| = \frac{\sqrt{5}}{2},
$$
  
\n
$$
x = \frac{\sqrt{5} - 1}{2}.
$$

$$
\begin{array}{|c|c|c|c|c|} \hline x^4 & x^3 & x^2 & x^1 & x^2 & x^3 & x^4 \\ \hline x^3 & x^2 & x^1 & \mathbf{O} & x^1 & x^2 & x^3 \\ \hline x^4 & x^3 & x^2 & x^1 & x^2 & x^3 & x^4 \\ \hline x^5 & x^4 & x^3 & x^2 & x^3 & x^4 & x^5 \\ \hline x^6 & x^5 & x^4 & x^3 & x^4 & x^5 & x^6 \\ \hline x^7 & x^6 & x^5 & x^4 & x^5 & x^6 & x^7 \\ \hline x^8 & x^7 & x^6 & x^5 & x^6 & x^7 & x^8 \\ \hline \end{array}
$$

celu napisać program komputerowy, który dokona symulacji możliwych ruchów i stanów w grze (nie będziemy tu jednak poruszać szczegółów). Zajmiemy się innym zadaniem. Rozważmy grę samotnik na nieskończonej planszy. Podzielmy tę planszę na dwie części poziomą linią. Poniżej tej linii, na każdym polu znajduje się po jednym pionku, powyżej zaś wszystkie pola są puste.

Mimo prostych zasad, niedużej planszy i niewielkiej liczby ruchów możliwych do wykonania, nie jest wcale łatwo znaleźć rozwiązanie zagadki. Można w tym

momencie gry może znajdować się co najwyżej jeden pionek.

Samotnik to gra logiczna dla jednego gracza rozgrywana na planszy składającej się z 33 pól. Wszystkie pola poza centralnym są zajęte (na każdym znajduje się po jednym pionku). Celem gry jest doprowadzenie do sytuacji, w której na planszy zostanie tylko jeden pionek, na polu centralnym. Jedyny typ ruchu, jaki wolno wykonać, polega na przeskoczeniu pionkiem innego pionka, wolno to robić tylko w pionie lub w poziomie. Po wykonanym ruchu przeskoczony pionek zostaje zbity i jest usuwany z planszy. Na każdym polu w każdym

Zadajmy sobie teraz pytanie: czy jest możliwe wprowadzenie choćby jednego pionka do czwartego rzędu powyżej linii? Odpowiedź na to pytanie jest twierdząca. Aby się o tym przekonać, wystarczy pokazać przykładową kombinację ruchów prowadzącą do celu. Wskazówka, jak można to zrobić, znajduje się wewnątrz numeru.

A czy jest możliwe wprowadzenie pionka do rzędu piątego? Skoro da się do czwartego, powinno być możliwe wprowadzenie i do piątego. Okazuje się jednak, że nie. Dalsza część tego artykułu to dowód, że taka kombinacja ruchów nie istnieje. Jeśli w tym momencie, drogi Czytelniku, zamierzasz zakończyć lekturę, zachęcam mimo wszystko do jej kontynuowania – jest to bowiem jeden z najpiękniejszych dowodów matematycznych, jakie znam. W dodatku można go tak przeprowadzić (i właśnie tak to zrobimy), aby nie było potrzeby użyć wiedzy wykraczającej poza zakres szkoły gimnazjalnej.

Załóżmy nie wprost, że wprowadzenie pionka do piątego rzędu jest możliwe. Wówczas jest możliwe osiągnięcie dowolnego pola w piątym rzędzie (wystarczy wykonać te same ruchy z odpowiednim przesunięciem). Wybierzmy zatem konkretne pole w piątym rzędzie i obierzmy je za cel.

Aby badać, jak blisko celu jesteśmy, zdefiniujmy funkcję, która dla dowolnej konfiguracji pionków na planszy będzie dawać liczbę rzeczywistą: sumę wartości pól, na których stoją piony.

Jakie wartości mają pola? Ustalmy, że wartość celu wynosi 1. Wartość każdego innego pola będzie wynosić *x d* , gdzie *x* to pewna liczba, o której powiemy za chwilę, natomiast *d* to odległość w metryce miejskiej tego pola od celu.

Ile wynosi tajemnicze *x*? Wystarczy wiedzieć jedynie tyle, że spełnia równanie  $x^2 + x = 1$  oraz należy do przedziału  $(0, 1)$ . Aby dopełnić dzieła (dowodu, który można zaprezentować także młodszym Czytelnikom), wyznaczymy tę wartość dokładnie:

$$
x^{2} + x + \frac{1}{4} = \frac{5}{4},
$$
  
\n
$$
\left(x + \frac{1}{2}\right)^{2} = \frac{5}{4},
$$
  
\n
$$
\left|x + \frac{1}{2}\right| = \frac{\sqrt{5}}{2},
$$
  
\n
$$
x = \frac{\sqrt{5} - 1}{2}
$$

Zauważmy teraz, że możemy tak naprawdę zapomnieć o przeskakiwaniu pionków. Zamiast tego możemy myśleć o zamianie dwóch pionków stojących obok siebie na jeden stojący obok nich. Co w takim razie daje nasz dobór parametru *x*? Zbadajmy, jak może się zmienić wartość konfiguracji po wykonaniu ruchu. Jest kilka przypadków, które należy rozważyć:

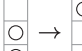

1.  $\Box$  Ruch "w górę", czyli zamiana  $x^{d+1} + x^{d+2}$  na  $x^d$ . Przypomnijmy tylko, że *x* dobraliśmy tak, aby  $x + x^2 = 1$ , co po przemnożeniu przez  $x^d$ pokazuje, że suma wartości dwóch pionków, które mieliśmy, jest dokładnie równa wartości pionka, który mamy po wykonaniu ruchu.

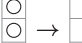

- 2.  $\Box$  Ruch "w dół", czyli zamiana  $x^d + x^{d+1}$  na  $x^{d+2}$ . Przypomnijmy tym razem, że  $x \in (0, 1)$ , czyli  $x^{d+2} < x^{d+1} < x^d$ , a zatem wartość konfiguracji zmalała (nowy pionek jest wart mniej niż dowolny z dwóch utraconych).
- 3. Ruch "w lewo" i "w prawo": zależnie od tego, czy taki ruch zostanie wykonany po prawej czy po lewej stronie od celu, sytuacja będzie analogiczna jak w przypadku ruchu "w górę" (gdy będziemy się do celu przybliżali) i wartość konfiguracji się nie zmieni albo będzie analogiczna jak w przypadku ruchu "w dół" (gdy od celu będziemy się oddalać) i wówczas wartość konfiguracji spadnie.

Wniosek jest taki, że po wykonaniu ruchu wartość konfiguracji może się zmniejszyć, może pozostać taka sama, ale nigdy nie może się zwiększyć.

Obliczmy teraz, ile warta jest konfiguracja początkowa. Spróbujmy wyznaczyć najpierw sumę *S* wartości pionków stojących w tej samej kolumnie co cel:

$$
S = x5 + x6 + x7 + ...,
$$
  
\n
$$
Sx = x6 + x7 + x8 + ...,
$$
  
\n
$$
S(1 - x) = x5,
$$
  
\n
$$
S = \frac{x5}{1 - x},
$$
  
\n
$$
S = x3.
$$

Ostatnia równość oczywiście wynika z poprzedniej dzięki skorzystaniu (po raz kolejny) z równości  $x^2 + x = 1$ .

A co będzie w kolumnie obok? Suma wyniesie:

$$
x^6 + x^7 + x^8 + \ldots = x^4.
$$

Analogicznie w kolejnych kolumnach sumy wynoszą odpowiednio:  $x^5, x^6, x^7$ i tak dalej.

Widzimy już teraz, ile jest równa suma wartości wszystkich pionków konfiguracji początkowej:

$$
(x3 + x4 + ...) + (x4 + x5 + ...) = x + x2 = 1.
$$

Jaka jest suma wartości pionków w konfiguracji końcowej (którą podobno miało się dać osiągnąć)? Na pewno jest równa co najmniej 1 – pole będące celem jest warte dokładnie 1. Po wykonaniu skończonej liczby ruchów nadal jednak mamy nieskończenie wiele pionków do dyspozycji, a każdy z nich ma dodatnią wartość, zatem wartość konfiguracji końcowej jest większa niż 1 i mamy oczekiwaną sprzeczność. Przypomnijmy bowiem: wartość konfiguracji początkowej wynosi 1, po wykonaniu ruchu wartość konfiguracji nie rośnie, a wartość konfiguracji końcowej jest większa niż 1.

Teoretycznie trzon dowodu to zastosowanie dość standardowej techniki potencjału, jednak fakt, że wszystko składa się w całość tak łatwo i subtelnie, spowodował, że dowód uznałem za wystarczająco piękny do zaprezentowania na łamach *Delty*. Może Ty, szanowny Czytelniku, zechciałbyś podzielić się innym pięknym dowodem, który znasz?

Uważny Czytelnik zauważy zapewne jeszcze przypadek ruchu w prawo/lewo, który nie jest analogiczny do poprzednich.

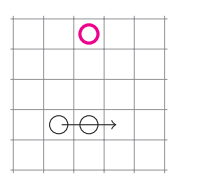

W tym przypadku wartość konfiguracji także maleje: z  $x^{d+1} + x^d$  na  $x^{d+1}$ .

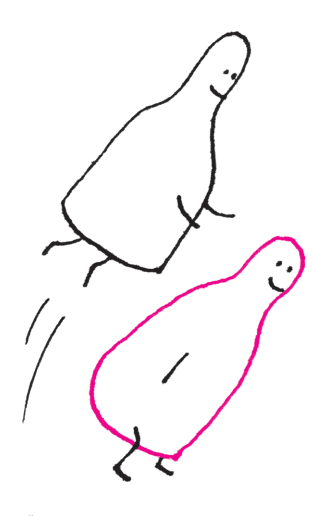

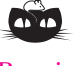

**Rozwiązanie zadania F 851.** Jeżeli na siatkę pada prostopadle do jej powierzchni równoległa, monochromatyczna wiązka światła, to maksima dyfrakcyjne rozkładają się symetrycznie względem maksimum centralnego (zerowego). Położenia kątowe *φ* maksimów (względem prostej prostopadłej do powierzchni siatki) są dane wzorem  $d \sin \phi = m\lambda$ , gdzie *m* jest rzędem dyfrakcji. Ponieważ kąt dyfrakcji nie może być większy od 90<sup>°</sup> oraz sin  $\phi \leq 1$ , więc maksymalny rząd obserwowanego maksimum to *m*<sub>max</sub> = *<u>l</u>*<sup>*d*</sup><sub>*λ*</sub><sup>*l*</sup>. Według warunków zadania obserwuje się 7 maksimów, co oznacza, że *m*max = 3, stąd stała siatki spełnia nierówność *d > m*max*λ*. Równocześnie liczba maksimów nie może być mniejsza niż 7, co oznacza, że  $d < (m_{\text{max}} + 1)\lambda$ . Ostatecznie więc stała siatki musi mieścić się w granicach 3*λ < d <* 4*λ*, czyli  $1,9 \,\mu \mathrm{m} < d < 2,5 \,\mu \mathrm{m}$ .

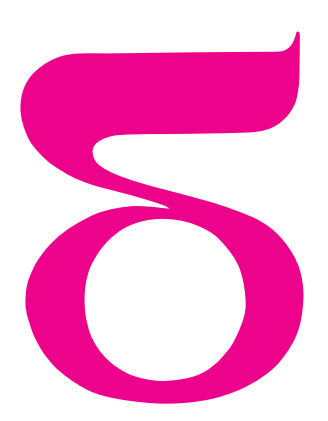

Rys. 1

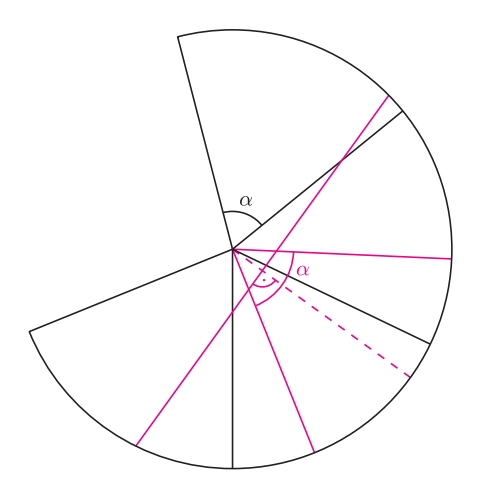

Rys. 2

# mata della

# **Mądra linka?**

Na bardzo śliski plastikowy stożek (można takie nabyć w sklepach z pomocami szkolnymi) nawijamy kilka zwojów nylonowej cieniutkiej linki (plecionej, aby była giętka) i obciążamy jej końce ciężarkami, a także nie pozwalamy lince odwinąć się (np. przyklejając blisko podstawy stożka wystające sztyfty – rys. 1).

Powiadają, że taki przyrząd pozwala stwierdzić, iż owa linka ma swój rozum, a przynajmniej własny pogląd na to, ile co najwyżej jej zwojów powinno być na stożku. Pogląd ten demonstruje jakoby, gdy spokojnie, ale zdecydowanie potrząsamy stożkiem (trzymając go, oczywiście, cały czas wierzchołkiem do góry). Podobno, gdy linka uważa, że zwojów jest za wiele, podsuwa się do góry, zrzucając kolejne pętle przez wierzchołek. A że to czynność rozumna, ma nas przekonać obserwacja, iż przestaje figlować zawsze przy tej samej liczbie zwojów na stożku.

Oczywiście, umysł prymitywny postarałby się o stożek, linkę i sprawdził, czy tak jest w istocie (chyba teraz mówi się – w realu). Ale my postąpimy, jak potępiani dziś uczeni średniowieczni, pogardliwie zwani scholastykami. Owi scholastycy, podobno, nawet liczbę zębów u konia ustalali rozumowaniem, nie poniżając się do pospolitego zajrzenia mu w zęby. Zastanówmy się zatem teoretycznie i my, dlaczego mianowicie linka mogłaby tak czynić, jak głosi fama.

Jako punkt startu rozważań przyjmiemy za wiadome, że naciągana (u nas przez obciążniki) linka stara się być możliwie najprostsza, czyli łączyć punkty możliwie najkrótszymi swymi odcinkami, a raczej kawałkami, bo na stożku to, rzecz jasna, odcinki mogą być tylko wtedy, gdy linka przechodziłaby przez wierzchołek.

Ten ślad prowadzi od razu do tego, by stożek (intelektualnie oczywiście) rozciąć i położyć na płaszczyźnie – będzie to wycinek koła (oznaczmy jego kąt przez *α*). W tej sytuacji napięta na stożku linka będzie wyglądała jak odcinek.

Aby tę myśl doprecyzować, zamiast rozcinać stożek zrobiony z jednej warstwy papieru, lepiej wyobrazić sobie, że jest on sporą liczbę razy zwiniętą kartką papieru, tak jak nieraz robi się stożkowe torebki na popcorn. Korzyść będzie taka, że wówczas wielokrotnie otaczającą stożek (napiętą) linkę będzie można narysować w jednym kawałku (rys. 2) – będzie to faktycznie odcinek.

Wykorzystajmy ten obrazek jeszcze i w ten sposób, aby spośród wszelkich możliwych rozcięć stożka wybrać to, które będzie najbardziej korzystne dla dalszych rozważań – będzie to rozcięcie, którego dwusieczna przechodzi przez najbliższy wierzchołkowi punkt linki.

Taki wybór rozcięcia stożka pozwoli nam wygodnie przenieść rozważania ze stożka "wielowarstwowego" na stożek "jednowarstwowy". A taka operacja jest niezbędna, gdyż na "wielowarstwowym" nie widać pętli.

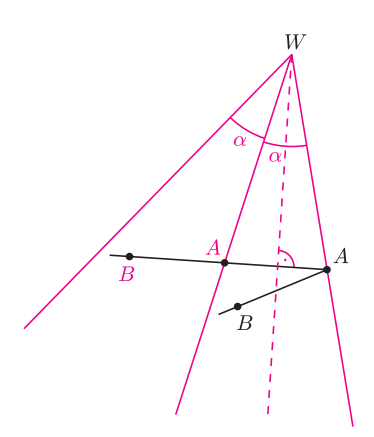

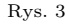

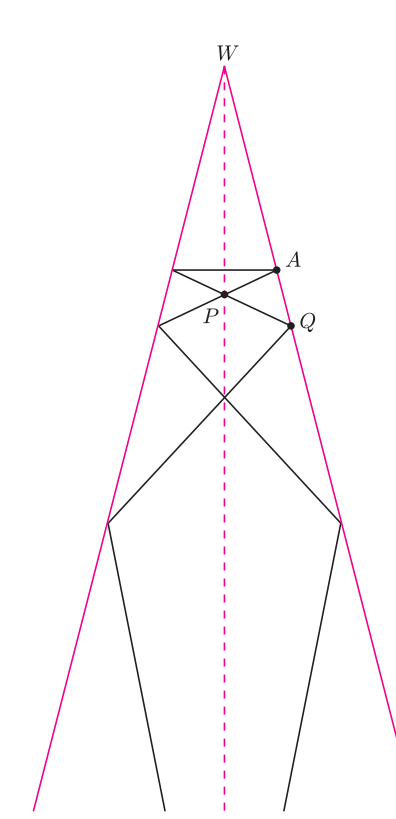

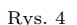

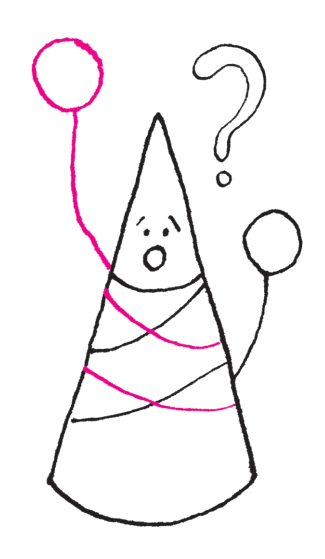

Wygodę zapewnia fakt, że punkty *A* i *A* z rysunku 3 to po zwinięciu jeden punkt. Rysunek pokazuje ponadto, gdzie po zwinięciu znajdzie się punkt *B*. Tym, co będzie dla nas najważniejsze, jest stwierdzenie, że kąty, jakie z krawędzią rozcięcia tworzą odcinki *AB* i *AB*, są równe.

Jeśli stożek został zwinięty z wycinka koła o rozwartości *α*, to kąt *<sup>β</sup>*<sup>1</sup> := *<sup>&</sup>lt;*) *BAW* będzie równy *<sup>π</sup>* 2 *− α*  $\frac{1}{2}$ . Zatem kąt pierwszego samoprzecięcia linki będzie równy  $\pi - 2\left(\frac{\pi}{2}\right)$ 2 *− α* 2  $\bigg) = \alpha.$ 

Oznaczmy przez *βk* kąt, pod jakim linka *k*-ty raz przecina linię rozcięcia lub dwusieczną wycinka. Bez trudu, korzystając z twierdzenia o kącie zewnętrznym, stwierdzamy, że  $\beta_k = \frac{\pi}{2}$ 2 *− kα*  $\frac{1}{2}$ . Istotnie (rys. 4):  $\beta_1 = \angle QAP = \angle AWP + \angle WPA = \frac{\alpha}{2} + \beta_2$  i konsekwentnie  $\beta_i = \frac{\alpha}{2} + \beta_{i+1}$ ,  $\alpha$   $\alpha$  <sup>2</sup> <sup>2</sup> a to przez indukcję daje nam właśnie podany wyżej warunek na *βk*.

Skoro tak, to *k*-te samoprzecięcie linki będzie pod kątem  $\pi - 2\left(\frac{\pi}{2}\right)$ 2 *− kα* 2  $\bigg) = k\alpha.$ 

Tu wypada po raz pierwszy zastanowić się nad tym, czy przypadkiem nasza scholastyczna matematyka nie oderwała się zanadto od rzeczywistości. Chwila refleksji i uzupełniamy nasze rozumowanie o zastrzeżenie:

*oczywiście*, *gdy takie przecięcie będzie istniało*:

nietrudno bowiem zauważyć, że liczba *kα* niezależnie od tego, ile wynosi *α*, dla odpowiednio dużych *k* przekroczy *π*, a wtedy nasze rozważania tracą sens. Zatem, aby istniało *k*-te samoprzecięcie, musi być spełniona nierówność *kα < π*.

Otrzymaliśmy zatem wniosek: *linka na stożku powstałym z wycinka koła o rozwartości α będzie miała dokładnie k samoprzecięć* (*czyli będzie się składała z k pętli*), *gdy spełniony będzie warunek*  $\frac{\pi}{k} - 1 \leq \alpha < \frac{\pi}{k}$  $\frac{1}{k}$ .

Można to przeliczyć na kąt *ϕ* między tworzącymi stożka a jego osią. Nie wątpię, że Czytelnik Skrupulatny bez większego trudu ustali, że zależność ta to *α* = 2*π* sin *ϕ*. Wynika z tego, na przykład, że stożek, którego przekrój osiowy jest trójkątem równobocznym, nie powinien tolerować na sobie ani jednej pętli. Te powinny w stabilny sposób istnieć tylko na węższych stożkach.

Gdy już raz dopuściliśmy wątpliwość, czy formalnie prowadzone rachunki muszą mieć odpowiednik w realnym świecie, to zadajmy teraz pytanie: co się stanie, gdy wykonamy opisane na wstępie doświadczenie, na początek nawijając na stożek więcej pętli, niż wynikło z naszych obliczeń? Czy faktycznie pętle będą się posuwały do góry, by zeskoczyć przez wierzchołek? Gdyby tak miało być, to jakie warunki musiałby spełniać, np. współczynnik tarcia linki o stożek? Bo przecież nie ulega wątpliwości, że napinana linka będzie "chciała" przybrać obliczone przez nas położenie, czyli kształt lokalnie najkrótszy.

A pytań może być więcej. Na przykład, co zrobi linka, gdy pętli nawiniemy mniej, niż to wynika z rachunku? Zaplącze się sama bardziej? Albo: jak by przebiegało nasze doświadczenie, gdybyśmy nie utrudnili lince odwijania się ze stożka przez wbicie sztyftów (rys. 1)?

Nie mam pojęcia, jak wyglądają poprawne odpowiedzi na te pytania. Ale może znajdzie się jakiś Przyrodnik, który wskaże, jaka jest relacja między tą scholastyczną matematyką a rzeczywistością. Taki werdykt niezbędny jest przy każdym powstającym matematycznym modelu zjawisk realnych, bo przecież takie modele, obecne dziś wszędzie, opisują niejednokrotnie zjawiska bardziej istotne niż zachowanie linki na stożku.

*Małą Deltę przygotował Marek KORDOS*

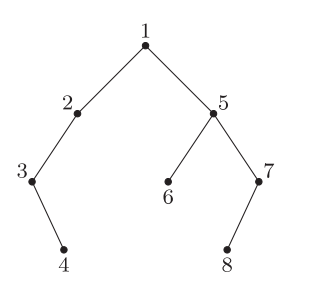

Rys. 1. Przykładowe drzewo binarne  $o n = 8$  wezłach.

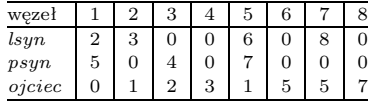

Rys. 2. Reprezentacja drzewa z rysunku 1 za pomocą trzech tablic *lsyn*, *psyn* i *ojciec*. Liczba 0 w tablicy oznacza, że odpowiedni węzeł drzewa nie istnieje.

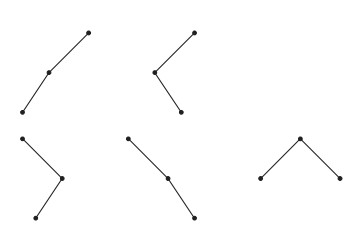

Rys. 3. Jest *C*<sup>3</sup> = 5 ukorzenionych, nieetykietowanych drzew binarnych o trzech węzłach.

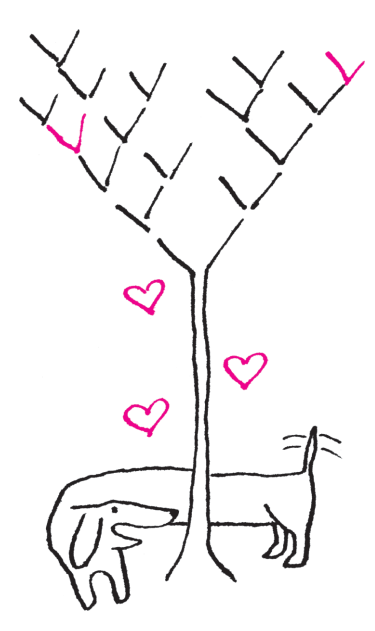

# **Bardzo oszczędne drzewa (I)**

# *Jakub RADOSZEWSKI*

Wiele struktur danych w komputerze można reprezentować w postaci drzewa binarnego, na przykład takiego jak na rysunku 1. Aby przechować takie drzewo w pamięci komputera, należy dla każdego węzła zapamiętać numer jego lewego i prawego syna oraz, jeśli to potrzebne, numer węzła będącego jego ojcem. Wystarczą nam do tego trzy tablice (patrz rys. 2).

Czy jest to najbardziej oszczędna reprezentacja drzewa binarnego? Jeśli rozważane drzewo ma *n* węzłów, to łączny rozmiar wszystkich tablic wynosi 3*n*, a jeśli nie są nam potrzebni ojcowie węzłów, to rozmiar jest równy 2*n*. Co więcej, tablice *lsyn* i *psyn* mają łącznie tylko *n −* 1 niezerowych komórek. Możemy przeanalizować to jeszcze dokładniej i spojrzeć na liczbę bitów w reprezentacji. Numery węzłów są u nas liczbami całkowitymi z zakresu od 1 do *n*, więc do reprezentacji każdego z nich w systemie binarnym wystarczy *⌈* log *n⌉* cyfr. To oznacza, że cała reprezentacja wymaga z grubsza *cn* log *n* bitów pamięci, gdzie *c* jest stałą równą 1, 2 lub 3, zależnie od tego, które tablice przechowujemy. Kombinując dalej, można zauważyć, że do przechowywania małych numerów węzłów nie jest potrzebne aż *⌈* log *n⌉* bitów, jednak to spostrzeżenie nie pozwoli nam na pewno istotnie zredukować łącznej liczby bitów w reprezentacji.

A czy jest możliwe uzyskanie reprezentacji drzewa binarnego za pomocą istotnie mniej niż *n* log *n* bitów? Aby odpowiedzieć na to pytanie, warto zadać inne: ile jest różnych drzew binarnych (ukorzenionych, nieetykietowanych) o *n* węzłach? Oznaczmy tę liczbę przez *C<sup>n</sup>* (patrz rys. 3). Spróbujmy ułożyć wzór rekurencyjny na $\mathcal{C}_{n+1}.$  Drzewo o $n+1$ węzłach składa się z korzenia i dwóch jego poddrzew. Oznaczmy przez *i* liczbę węzłów w lewym poddrzewie (*i ∈ {*0*, . . . , n}*). Wówczas:

$$
C_{n+1} = \sum_{i=0}^{n} C_i C_{n-i}.
$$

Dodając do tego wzoru warunek początkowy  $C_0 = 1$ , otrzymujemy rekurencję definiującą tzw. *liczby Catalana*, o znanym wzorze ogólnym:

$$
C_n = \frac{1}{n+1} \binom{2n}{n}.
$$

Znajomość wartości *C<sup>n</sup>* pozwala podać teoretyczne oszacowanie dolne na liczbę bitów w reprezentacji drzewa binarnego o *n* węzłach. Otóż żeby każde drzewo binarne dało się reprezentować za pomocą *k* bitów, musi zachodzić  $2^k \geqslant C_n$ , gdyż w przeciwnym razie pewne dwa różne drzewa miałyby tę samą reprezentację. Ponieważ współczynnik dwumianowy występujący we wzorze na *C<sup>n</sup>* majoryzuje pozostałe współczynniki występujące w sumie:

$$
\binom{2n}{0} + \binom{2n}{1} + \ldots + \binom{2n}{2n} = 2^{2n},
$$

a  $n+1$  występujące w mianowniku jest niższego rzędu niż  $2^{2n}$ , więc możemy z niezłą dokładnością asymptotyczną przybliżyć  $C_n$  przez  $2^{2n}$ .

Stąd wysnuwamy wniosek, że do reprezentacji drzew binarnych powinno nam wystarczyć mniej więcej 2*n* bitów. Oczywiście, taka reprezentacja istnieje. Wystarczy wszystkie *n*-węzłowe drzewa binarne ponumerować kolejnymi liczbami naturalnymi. Wówczas reprezentacją danego drzewa będzie jego numer, czyli liczba naturalna o co najwyżej 2*n* bitach. Taka reprezentacja, jakkolwiek niezwykle oszczędna, jest, niestety, dużo mniej wygodna niż nasza początkowa reprezentacja wykorzystująca *n* log *n* bitów. Nie pozwala ona nawigować po drzewie, tj. identyfikować węzłów drzewa i poruszać się po nich w naturalny sposób, czyli w kierunku do synów lub do ojca węzła. Okazuje się jednak, że istnieje inna, sprytna reprezentacja drzew binarnych, która wykorzystuje mniej więcej tyle samo bitów – dokładniej 2*n* + *o*(*n*) bitów, czyli więcej tylko o składnik niższego rzędu – i umożliwia łatwą nawigację po drzewie. W dalszej części artykułu przedstawimy taką właśnie *bardzo oszczędną* reprezentację.

*Rank* **i** *select***.** Na początek wprowadzimy pomocniczą strukturę danych operującą na ciągach binarnych. Chcielibyśmy umieć obsługiwać dwa typy zapytań dotyczące takich ciągów: wyznaczanie *k*-tej jedynki (względnie *k*-tego zera) w ciągu – operacja *select*, oraz sprawdzanie, ile jedynek (względnie ile zer) znajduje się w ciągu

do ustalonej pozycji – operacja *rank*. Formalnie, niech *b*1*, . . . , b<sup>n</sup>* będzie ustalonym ciągiem zero-jedynkowym. Wówczas dla  $q \in \{0, 1\}$  oraz  $k \in \{1, ..., n\}$  zapytania mają postać:

Dla ciągu 0 1 0 0 1 0 1 0 0 1 wyniki kilku przykładowych zapytań to:

 $rank_0(8) = 5, \qquad rank_1(8) = 3,$  $select_0(4) = 6, \text{ } select_1(4) = 10.$ 

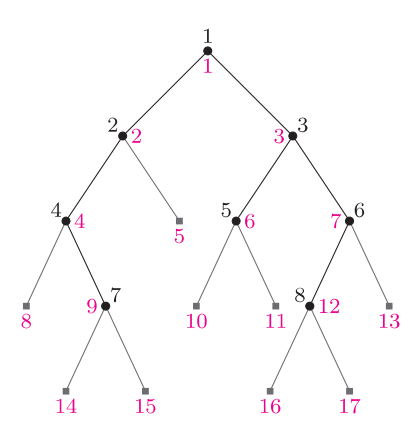

Rys. 4. Uzupełnienie drzewa binarnego z rys. 1 węzłami zewnętrznymi.

Dla naszego przykładowego drzewa mamy:  $select_1(7) = 9$ , a  $rank_1(9) = 7$ .

Przykładowo, dla węzła o numerze czarnym 7 i kolorowym 9 mamy:  $lsyn(7) = 14, \quad psyn(7) = 15,$ 

 $ojciec(9) = 4.$ 

O tym, jak zaimplementować strukturę danych z operacjami *rank*/*select*, opowiemy w następnym numerze.

$$
rank_q(k) = |\{j \leq k : b_j = q\}|,
$$
  

$$
select_q(k) = \min\{j : rank_q(j) = k\}.
$$

Okazuje się, że istnieje struktura danych, która poza ciągiem *b* zużywa *o*(*n*) bitów pamięci i pozwala odpowiadać na określone tu zapytania w czasie stałym. Odtąd będziemy używać tej struktury danych jako czarnej skrzynki (ang. *black box* ).

**Bardzo oszczędna reprezentacja drzew.** Użyjemy teraz naszej pomocniczej struktury danych do konstrukcji bardzo oszczędnej reprezentacji drzew binarnych. Zacznijmy od uzupełnienia drzewa binarnego tzw. węzłami zewnętrznymi, tak aby każdy węzeł wewnętrzny miał dokładnie dwóch synów (rys. 4). Węzły wewnętrzne drzewa ponumerujmy poziomami, a w ramach poziomów od lewej do prawej (czarne numery na rysunku 4). Ponadto w ten sam sposób ponumerujmy wszystkie węzły drzewa (kolorowe numery na rysunku 4).

Obejdźmy teraz wszystkie węzły drzewa w porządku numerów "kolorowych" i dla każdego z nich zapiszmy cyfrę 1, jeśli jest on węzłem wewnętrznym, a 0 w przeciwnym przypadku:

#### 1 1 1 1 0 1 1 0 1 0 0 1 0 0 0 0 0

Tak otrzymany ciąg binarny wraz z powiązaną z nim strukturą danych

do wykonywania operacji *rank*/*select* będzie stanowił bardzo oszczędną reprezentację drzewa, tzw. *ciąg kodowy*. Każdy węzeł uzupełnionego drzewa poza korzeniem jest synem jednego z *n* węzłów wewnętrznych. Stąd łączna liczba węzłów drzewa, a zarazem liczba bitów w ciągu kodowym to 2*n* + 1.

Sprawdźmy teraz, na ile użyteczny jest nasz ciąg kodowy. Każdy węzeł wewnętrzny drzewa *v* ma dwa numery, czarny *c*(*v*) i kolorowy *k*(*v*). Aby przeliczyć numer czarny na kolorowy, wystarczy znaleźć *c*(*v*)-tą jedynkę w ciągu kodowym, czyli wykonać operację *select*:

$$
k(v) = select_1(c(v)).
$$

Przyporządkowanie odwrotne wykonujemy za pomocą operacji *rank*:

$$
c(v) = rank_1(k(v)).
$$

Musimy jeszcze opisać sposób poruszania się po drzewie. Jest on zaskakująco prosty:

$$
lsyn(c(v)) = 2c(v), \quad psyn(c(v)) = 2c(v) + 1, \quad ojciec(k(v)) = \lfloor k(v)/2 \rfloor.
$$

Innymi słowy, lewym synem węzła o numerze czarnym *c*(*v*) jest węzeł o numerze kolorowym 2*c*(*v*) i podobnie w przypadku prawego syna; natomiast w przypadku ojca robimy odwrotnie: dla węzła o numerze kolorowym *k*(*v*) ojcem jest węzeł o numerze czarnym  $\lfloor k(v)/2 \rfloor$ .

Podane wzory zasługują na wyjaśnienie. Skoncentrujemy się na pierwszym z nich (dla operacji *lsyn*), pozostałe otrzymuje się analogicznie. Aby go uzasadnić, wystarczy zbadać, ile węzłów uzupełnionego drzewa występuje w porządku kolejnych poziomów przed lewym synem węzła *c*(*v*). Każdy taki węzeł jest albo samym korzeniem drzewa, albo synem jednego z węzłów wewnętrznych o czarnych numerach 1*, . . . , c*(*v*) *−* 1. Zauważmy, że do tej drugiej grupy zaliczają się tak węzły wewnętrzne (w tym te o numerach czarnych 2*, . . . , c*(*v*)), jak i zewnętrzne. Wszystkich tych węzłów jest 2*c*(*v*) *−* 1, więc rzeczywiście numerem kolorowym lewego syna węzła *c*(*v*) jest 2*c*(*v*).

Podsumujmy to, co wiemy o naszej reprezentacji. Ma ona rozmiar  $2n + o(n)$ i pozwala identyfikować węzły drzewa i przemieszczać się w górę i w dół drzewa w czasie stałym. Nie wykazaliśmy jeszcze tylko, że jest ona poprawna, czyli że różne drzewa uzyskują różne reprezentacje. To jednakże wynika z faktu, że na podstawie reprezentacji drzewa, nawigując po nim, możemy jednoznacznie odtworzyć jego kształt. Tak więc nasza reprezentacja spełnia wszystkie oczekiwane własności.

# **Ze świata USOS. Część 6 – Jak szybko przyrządzić smaczną aplikację**

*Łukasz KARNIEWSKI* \*

Wyobraźmy sobie, że wchodzimy do lokalu znanej sieci pizzerii i zamawiamy swoją ulubioną pizzę. Kelner czym prędzej biegnie z naszym zamówieniem do kuchni i już po chwili rozpoczyna się proces wytwórczy. Z czego składa się taka pizza? Zasadniczo jest to płaskie ciasto w kształcie koła, posmarowane sosem pomidorowym, na którym układa się różne dodatki, a całość posypuje serem i wstawia na jakiś czas do pieca. Trudno chyba o prostszy przepis. Kucharz przystępuje zatem do dzieła, jednak na potrzeby naszej historyjki wyobraźmy sobie, że przygotowuje on naszą pizzę od podstaw. I to samiuteńkich podstaw: mieli trochę ziarna na mąkę do ciasta, przeciera kilka pomidorów na sos, idzie do ogródka po parę warzyw, a do mleczarni po mleko na ser, po drodze zbierając drewno do rozpalenia w piecu*. . .* Wiem, wiem, brzmi to absurdalnie i na całe szczęście żaden pozostający przy zdrowych zmysłach kucharz nie zgodziłby się pracować w taki sposób: po realizacji kilku zamówień padłby z przepracowania, a oczekujący przy stolikach klienci z głodu.

Tymczasem w prawdziwym świecie zwykle już po 20 (no, może bliżej 30) minutach pojawia się kelner z naszym wymarzonym daniem. W jaki sposób udaje mu się to tak szybko? Ano dlatego, że zmyślny kucharz spodziewa się naszego zamówienia na pizzę i wszystko to, o czym przed chwilą pisałem, ma już od dawna przygotowane: ciasto wyrobione i podzielone na odmierzone porcje (na pizzę małą, dużą lub średnią), sos gotowy, wszystkie możliwe dodatki pokrojone, ser utarty, piec rozgrzany – jednym słowem ma wszystkie *komponenty* (tzn. składniki) pod ręką i to w ilości wystarczającej na wiele zamówień. Teraz wystarczy tylko wziąć te składające się na wybraną przez klienta pizzę i zbudować z nich gotowy produkt. My się cieszymy z szybkiej obsługi, kucharz się cieszy z szybkiego i łatwego zarobku, wszyscy są zadowoleni.

Uff, to już koniec analogii. Zapytacie teraz pewnie, czy to wszystko ma w ogóle cokolwiek wspólnego z wytwarzaniem oprogramowania? Otóż okazuje się, że w pewnym stopniu ma. Programista, który zabiera się do napisania nowej aplikacji, jest trochę jak nasz kucharz zabierający się do przyrządzenia nowej pizzy. Może postąpić na dwa sposoby: podobnie jak w pierwszym przypadku własnoręcznie zbudować wszystko od zera (i powtarzać tę żmudną pracę dla każdego zamówienia) albo pójść po rozum do głowy i skorzystać z "wyposażonej i zaopatrzonej kuchni" – czyli z *frameworku*.

Co to takiego jest framework? Mówiąc najprościej, jest to uniwersalna platforma programistyczna wielokrotnego użytku, której zadaniem jest przyśpieszenie i ułatwienie procesu tworzenia oprogramowania. Jest to swego rodzaju szkielet, na bazie którego programista jest w stanie w krótkim czasie i przy możliwie niewielkim nakładzie pracy stworzyć zupełnie nową aplikację. W jaki sposób szkielety pomagają osiągnąć ten cel? Przede wszystkim dostarczając gotowe rozwiązania pewnych standardowych zadań, dzięki czemu programista może skupić się na kwestiach niestandardowych, czyli funkcjonalności specyficznej dla danego projektu. Szkielety definiują strukturę aplikacji oraz ogólny mechanizm jej działania, zwykle są też wyposażone w przydatne narzędzia i zaopatrzone w komponenty, z których łatwo buduje się docelowe elementy systemu.

No tak, dużo mądrych zdań, z których trudno cokolwiek zapamiętać, pora więc na przykład.

Załóżmy, że nasz zespół programistyczny ma za zadanie napisać sklep internetowy. Jak w przypadku każdej aplikacji, pracę należy zacząć od ustalenia funkcjonalności. Pierwsze wymagania są oczywiste: ma to być serwis webowy, zatem musi odbierać żądania od przeglądarki i odpowiadać na nie, wyświetlając strony HTML, w międzyczasie zapewne pobierając i zapisując jakieś informacje w bazie danych. Musi umieć rozróżniać użytkowników przeglądających serwis, umożliwić im rejestrację i logowanie, kontrolować ich uprawnienia, pozwolić na zmianę języka tekstów, wysyłać wiadomości e-mail, oferować interfejs administracyjny, uff! Nagle zrobiło się tego bardzo dużo, a przecież nie doszliśmy nawet do funkcjonalności faktycznie związanych ze sklepem, takich jak prezentacja

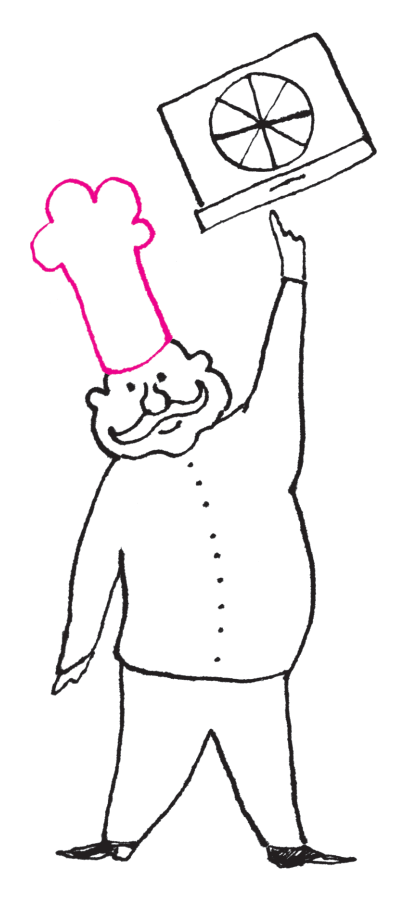

*<sup>∗</sup>* Instytut Informatyki, Wydział Matematyki, Informatyki i Mechaniki, Uniwersytet Warszawski

towaru czy składanie i realizacja zamówień! Jednym słowem wygląda na to, że mamy przed sobą mnóstwo pracy. I to w dużej części tej samej pracy, którą setki innych programistów wykonało już kiedyś przed nami, bo przecież prawie każdy serwis internetowy sięga do bazy, generuje strony HTML, pozwala się zalogować*. . .*

I kiedy już jesteśmy pewni, że nie unikniemy nudnego odtwarzania tego, co już dawno wymyślono i zrobiono, ktoś wpada na pomysł wykorzystania frameworku webowego. Eureka! W jednej krótkiej chwili i całkowicie za darmo dostajemy wszystkie elementy typowe dla serwisów internetowych, wśród nich między innymi:

- *•* mechanizm obsługi żądań HTTP,
- *•* mechanizm generowania stron HTML,
- *•* mechanizm zarządzania modelem danych i dostępem do bazy,
- *•* mechanizm obsługi sesji użytkowników,
- *•* obsługę wielojęzyczności i lokalizacji,
- *•* moduł uwierzytelniania i autoryzacji

oraz dużo, dużo więcej. Hurra! Już nie musimy ponownie wynajdywać koła! Mając taki zestaw startowy, jesteśmy w stanie w ciągu kilku chwil uruchomić testowo nasz (zupełnie jeszcze "surowy" i "nicpókiconierobiący") serwis. I skupić się na kwestiach naprawdę dla nas istotnych, czyli nad nowatorską funkcjonalnością naszego sklepu internetowego.

Myślę, że w tym momencie zalety płynące z używania szkieletów do budowy aplikacji powoli stają się jasne, a jeśli nie, to oto one. Po pierwsze, zwiększa się efektywność procesu tworzenia oprogramowania, a zmniejsza znacznie ilość czasu potrzebnego do napisania kodu. Programiści nie tracą czasu na powtórzenie wielu standardowych czynności (nie muszą się nawet tak dobrze znać na siedzących pod maską technicznych aspektach) i mogą poświęcić więcej uwagi biznesowej stronie projektu. Po drugie zwiększa się jakość samego kodu. Szkielety narzucają dobrze przemyślaną wewnętrzną logikę i organizację kodu, dzięki czemu zmniejsza się ryzyko błędów. I wreszcie, szkielety są zwykle dobrze zaprojektowane i przetestowane, dzięki czemu można być pewnym ich niezawodności. Są to więc bardzo solidne fundamenty, na których można bezpiecznie budować złożone aplikacje.

Oczywiście, jak każdy kij, także i ten ma swój drugi koniec. Uniwersalna i elastyczna natura frameworków powoduje, że często ceną za ułatwienie pracy jest obniżenie wydajności aplikacji. Duża złożoność szkieletów może także utrudnić, zwłaszcza początkującym, korzystanie ze wszystkich oferowanych przez nie dobrodziejstw – zwykle trzeba poświęcić sporo czasu oraz przebrnąć przez wiele stron dokumentacji, aby poznać wszystkie tajniki danej platformy.

Korzyści płynące ze stosowania szkieletów aplikacyjnych są jednak nieporównanie większe od potencjalnych wad i dlatego wykorzystanie ich do budowania oprogramowania stało się szeroko stosowaną praktyką. Na chwilę obecną każda popularna technologia samych tylko szkieletów webowych posiada co najmniej kilka. Są to np.: ASP.NET MVC (język ASP.NET), Google Web Toolkit, Spring (Java), Ruby on Rails (Ruby), Django, Flask (Python) czy Zend (PHP). A przecież serwisy internetowe to nie jedyny rodzaj oprogramowania: istnieją też oczywiście szkielety do budowy aplikacji desktopowych (np. Java Foundation Classes, Qt), czy dla urządzeń mobilnych (np. Android Framework).

No, a gdzie w tym wszystkim USOS? Choć niewielu użytkowników zdaje sobie z tego sprawę, na system USOS składa się wiele aplikacji. Najważniejszą z nich jest desktopowa aplikacja, której używają pracownicy administracyjni uczelni, dająca dostęp do centralnej bazy systemu. Ale USOS to także szereg serwisów webowych przeznaczonych dla kandydatów, studentów i nauczycieli – dzięki nim mogą oni sami załatwiać wiele związanych ze studiami spraw i nie zawracać tak często głowy paniom w dziekanacie. Te aplikacje to m.in.: USOSweb, UL (system rejestracji żetonowej), SRS, APD, Ankieter, IRK, USOS API*. . .* jak widać, jest ich całkiem sporo (pełną listę można znaleźć na stronie www.usos.edu.pl/serwisy). Gdyby każdy z tych serwisów miał powstawać od zera, wiele z nich pewnie nie powstałoby do dziś – to właśnie zastosowanie frameworków pozwoliło stosunkowo niewielkiemu zespołowi programistów na rozwinięcie tylu aplikacji.

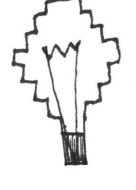

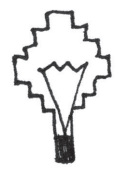

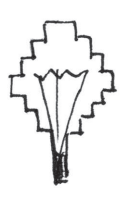

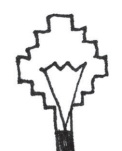

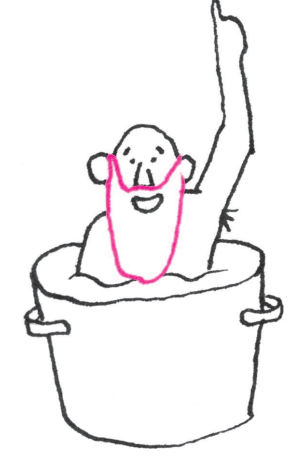

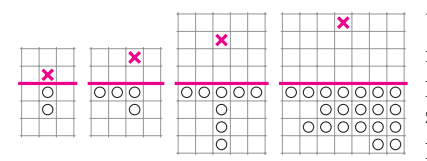

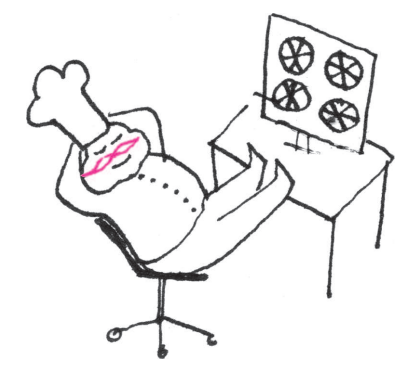

Jakiś czas temu programiści webowych serwisów USOS postanowili jeszcze bardziej ułatwić sobie życie. W pewnym momencie okazało się, że kilka właśnie powstających lub mających wkrótce powstać aplikacji używa tej samej technologii (Python + Django) i ma bardzo podobną architekturę, a także współdzieli pewne wymagania dotyczące funkcjonalności. Naturalnie pojawił się pomysł, aby przygotować dla tych aplikacji jakąś wspólną bazę, od której każda z nich mogłaby wyjść i podążyć w swoim kierunku – innymi słowy, napisać dla nich framework. Tak też zrobiono: powstała swego rodzaju nakładka na Django zawierająca szereg modyfikacji, komponentów i modułów gotowych do wykorzystania w nowych serwisach USOS-owych. Znalazły się w niej takie elementy, jak między innymi:

- *•* szablon układu stron i definicja ogólnej, znanej z innych serwisów szaty graficznej,
- *•* mechanizm logowania za pomocą Centralnego Systemu Uwierzytelniania (CAS),
- *•* moduł administracyjny z podstawową funkcjonalnością,
- *•* moduł wyszukiwania osób i wysyłania e-maili.

Nowy szkielet zdał egzamin: z jego pomocą jeden programista był w stanie samodzielnie w przeciągu miesiąca napisać całkiem nową aplikację, która posłużyła do przeprowadzenia okresowej ewaluacji pracowników dydaktycznych na Wydziale Matematyki, Informatyki i Mechaniki UW.

Jak wszystkim na pewno świetnie wiadomo, programowanie samo w sobie jest już bardzo ciekawą, choć czasem trudną czynnością. A frameworki sprawiają, że tworzenie złożonych systemów staje się nie tylko sporo łatwiejszym, ale także dużo przyjemniejszym zajęciem.

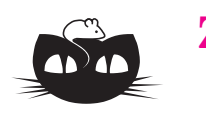

# **Zadania** *Redaguje Tomasz TKOCZ*

**M 1414.** Niech *I* będzie środkiem okręgu wpisanego w trójkąt *ABC*. Półproste *AI, BI, CI* przecinają okrąg opisany na nim odpowiednio w punktach *D, E, F*. Udowodnić, że proste *AD* i *EF* są prostopadłe. Rozwiązanie na str. 7

**M 1415.** Znaleźć wszystkie funkcje *f* odwzorowujące zbiór liczb rzeczywistych w siebie i spełniające dla każdych liczb rzeczywistych *x, y* równanie

$$
f(xf(y)) = f(xy) + x.
$$

Rozwiązanie na str. 4

**M 1416.** W pewnej szkole jest  $2n$  uczniów,  $n \geq 2$ . Każdego tygodnia *n* uczniów dostaje bilety i jedzie na wycieczkę. Po *k* tygodniach okazało się, że każdych dwóch uczniów było razem na przynajmniej jednej wycieczce. Udowodnić, że  $k \geq 6$ . Rozwiązanie na str. 4

## *Przygotowali Andrzej MAJHOFER i Michał NAWROCKI*

**F 851.** Na transmisyjną siatkę dyfrakcyjną pada prostopadle do jej powierzchni równoległa wiązka światła o długości fali  $\lambda = 0.633 \,\mu$ m z lasera He-Ne. Za siatką obserwuje się *k* = 7 maksimów dyfrakcyjnych. Ile wynosi stała użytej siatki dyfrakcyjnej?

Rozwiązanie na str. 11

**F 852.** W pomieszczeniach wypełnionych pyłem węglowym zdarzają się eksplozje spowodowane samozapłonem pyłu. Znaleźć temperaturę końcową po wybuchowym spaleniu węgla w pomieszczeniu o sztywnych ścianach, jeśli wybuch wyczerpał cały tlen zawarty początkowo w powietrzu wypełniającym pomieszczenie. Temperatura początkowa wynosiła  $T_0 = 300 \,\mathrm{K}$ , zaś 21% objętości pomieszczenia wypełniał tlen. Spalaniu węgla do dwutlenku węgla towarzyszy wydzielenie ciepła *Q* = 406 kJ*/*mol. Jaka była wysokość warstwy pyłu węglowego leżącego początkowo na podłodze, jeśli pomieszczenie miało wysokość *H* = 2 m? Można przyjąć, że 1 kg pyłu czystego węgla wypełnia objętość 1*/*2 l. Rozwiązanie na str. 4

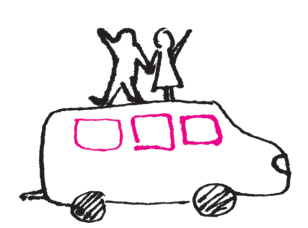

## **Informatyczny kącik olimpijski (70): Dwa zadania z Potyczek**

Przykładowo, dla ciągu czterech monet o nominałach 5*,* 2*,* 9*,* 3 optymalnym ruchem pierwszego gracza jest zabranie monety o nominale 5. Drugi gracz w swoim ruchu zabiera monety 2 i 3.

Z inną wariacją "gry w monety" Czytelnicy spotkali się w artykule *Numizmatyka dla zachłannych* w numerze 12/2012.

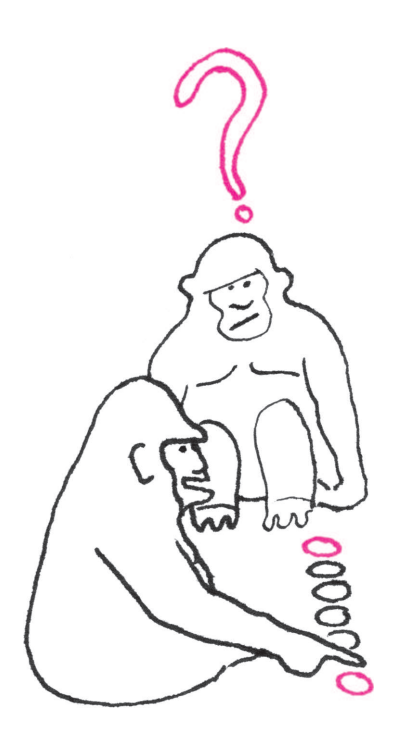

W tym kąciku omówimy dwa zadania z Potyczek Algorytmicznych 2012. Pomimo krótkich rozwiązań, zadania te wymagały od zawodników niemałej dozy pomysłowości.

Treść zadania *Korniki* wygodnie nam będzie streścić w terminologii numizmatycznej: na stole w jednym rzędzie leży *n* monet o nominałach *a*[1]*, a*[2]*, . . . , a*[*n*]. Dwóch graczy na przemian wykonuje ruchy. Ruch polega na zabraniu monety z lewego końca, z prawego końca lub z obu końców rzędu naraz. Wiedząc, że każdy z graczy gra tak, by zmaksymalizować sumę wartości zabranych przez siebie monet, należy wyznaczyć wynik gry (różnicę między zyskiem pierwszego i drugiego gracza).

Symulując wprost reguły gry, dostajemy algorytm działający w czasie  $O(n^2)$ . Wypełniamy kwadratową tablicę, gdzie *d*[*i, j*] oznacza wynik gry dla ciągu monet na pozycjach o numerach  $i, i+1, \ldots, j$  (zatem  $d[1, n]$  jest odpowiedzią do zadania). Jeśli pominiemy warunki brzegowe, rekurencja będzie następująca:

(\*) 
$$
d[i, j] = \max(a[i] + a[j] - d[i+1, j-1], a[i] - d[i+1, j], a[j] - d[i, j-1]).
$$

Istnieje jednak efektywniejsze rozwiązanie. Załóżmy najpierw, że *n* jest nieparzyste. Oznaczmy sumę nominałów monet na pozycjach nieparzystych oraz parzystych przez

$$
s_N = a[1] + a[3] + \ldots + a[n], \quad s_P = a[2] + a[4] + \ldots + a[n-1].
$$

Zauważmy, że pierwszy gracz ma strategię, która pozwala mu na zabranie wszystkich monet na pozycjach nieparzystych (niezależnie od ruchów drugiego gracza – w swoim pierwszym ruchu zabiera dwie monety, a w każdym kolejnym ruchu kopiuje ostatni ruch drugiego gracza). Gwarantuje mu to uzyskanie wyniku nie mniejszego niż *s<sup>N</sup>* . Z kolei gracz drugi ma strategię, która pozwala mu na zabranie wszystkich monet na pozycjach parzystych (również kopiuje ruchy przeciwnika), co gwarantuje mu uzyskanie wyniku nie mniejszego niż *s<sup>P</sup>* . Zatem obaj gracze uzyskają właśnie tyle, a wynikiem gry będzie  $s_N - s_P$ .

Dla *n* parzystego nie widać, jak to zrobić równie prosto. Zatem pozostaje nam skorzystać ze wzoru (*∗*). Ograniczymy się jednak do wyznaczenia wartości *d*[*i, n* + 1 *− i*] dla $i=1,1,\ldots,\frac{n}{2}.$  Zauważmy, że przy obliczaniu każdej z nich pierwszy wyraz pod maksimum jest również tej postaci, natomiast dwa pozostałe dotyczą fragmentów długości nieparzystej, z którymi umiemy już sobie łatwo radzić. Rzeczywiście, jeśli stablicujemy sumy prefiksowe ciągu z naprzemiennym znakiem, możemy obliczyć wartość gry dla dowolnego takiego fragmentu w czasie stałym. Ostatecznie otrzymujemy rozwiązanie o złożoności czasowej *O*(*n*).

*∗ ∗ ∗*

W zadaniu *Podatek* mamy dany graf nieskierowany *G* reprezentujący sieć dróg pomiędzy miastami. Każda droga ma przypisaną stawkę podatku. Jadąc z miasta do miasta, musimy w każdym mieście pośrednim uiścić opłatę równą maksimum ze stawki podatku dla drogi, którą wjechaliśmy do miasta, i dla drogi, którą z miasta wyjedziemy. Dla miasta pierwszego i ostatniego rozważamy tylko jedną stawkę. Przykładowo, jadąc trasą *v*0*, v*1*, v*2*, v*3, jeśli przez *s<sup>i</sup>* oznaczymy stawkę podatku na drodze pomiędzy *vi−*<sup>1</sup> a *vi*, zapłacimy

$$
s_1 + \max(s_1, s_2) + \max(s_2, s_3) + s_3.
$$

Należy podać minimalną opłatę przejazdu pomiędzy dwoma ustalonymi miastami.

Skorzystamy ze wzoru

$$
\max(a, b) = \frac{1}{2}(a + b + |a - b|).
$$

Możemy wtedy zapisać dwukrotność opłaty, którą uiścimy w naszym przykładzie, jako

$$
2s1 + (s1 + s2 + |s1 - s2|) + (s2 + s3 + |s2 - s3|) + 2s3 =
$$
  
= 2(s<sub>1</sub> + s<sub>2</sub> + s<sub>3</sub>) + |0 - s<sub>1</sub>| + |s<sub>1</sub> - s<sub>2</sub>| + |s<sub>2</sub> - s<sub>3</sub>| + |s<sub>3</sub> - 0|.

Tworzymy teraz nowy graf *G ′* . Dla każdego wierzchołka *v* z grafu *G*, do którego wchodzą krawędzie o wagach  $s_1 \leqslant s_2 \leqslant \ldots \leqslant s_k$ , tworzymy w grafie  $G'$  wierzchołki (*v, s*<sup>0</sup> = 0)*,* (*v, s*1)*,* (*v, s*2)*, . . . ,* (*v, sk*) oraz łączymy (*v, si*) i (*v, s<sup>i</sup>*+1) krawędzią o wadze *s<sup>i</sup>*+1 *− si*. Ponadto, dla każdej krawędzi o wadze *s* łączącej w *G* wierzchołki *v* i *u* dodajemy w *G ′* krawędź o wadze 2*s* pomiędzy wierzchołkami (*v, s*) i (*u, s*).

Pozostaje zauważyć istnienie bijekcji pomiędzy ścieżkami z *v* do *u* w grafie *G* a ścieżkami z (*v,* 0) do (*u,* 0) w grafie *G ′* , w której dwukrotność opłaty za ścieżkę w *G* jest równa zwykłej wadze ścieżki w *G ′* . Graf *G ′* ma *O*(*m*) wierzchołków i *O*(*m*) krawędzi, więc uruchomienie na nim algorytmu Dijkstry zajmie czas *O*(*m* log *m*).

*Tomasz IDZIASZEK*

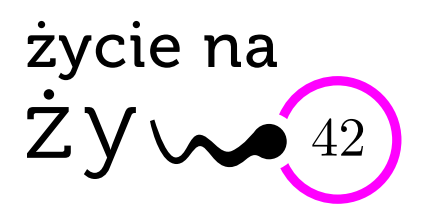

# **Tabu genetyczne**

*Tabu* – *w najogólniejszym sensie głęboki i fundamentalny zakaz kulturowy*, *którego złamanie powoduje spontaniczną i niejednokrotnie gwałtowną reakcję ze strony ogółu przedstawicieli tej kultury*, *gdyż jest przez nich odbierane jako . . . zagrożenie dla dalszego istnienia danego społeczeństwa*.

Wikipedia

O tabu genetycznych napisano pewien czas temu w tygodniku *Nature* (3 października 2013), oceniając ich siłę. Zaczęło się od pomysłu psychologa z Uniwersytetu w Oregonie, żeby poszukać genu "inteligencji" w grupie osób o współczynniku inteligencji powyżej 150.

**Inteligencja**, stopień tabu wysoki. Współczesna genetyka może pokusić się o porównanie genotypów ludzi o wysokich wskaźnikach IQ z genotypami tych o niskich. Ale CO TO JEST INTELIGENCJA? Historia oznaczania IQ aż nadto wyraźnie wskazuje, że trudno znaleźć wspólną paletę cech dla całego ludzkiego gatunku, określającą stopień "inteligencji". Kosztowne badania genów 125 tysięcy ludzi wskazały na trzy warianty w populacjach, w małym stopniu zależne od długości szkolnej edukacji. Na pewno bieda w rodzinie ma tu większy wpływ. Czytelnicy artykułu w *Nature* pytani, czy należy zaprzestać dalszych badań ludzkiej inteligencji, odpowiedzieli w 88,3% – nie.

**Rasa**, stopień tabu bardzo wysoki. Badania w tym kierunku już wcześnie obarczone były podejrzeniem o chęć wykazania wyższości "białej" rasy. I już we wstępnych badaniach genetycznych wykazano, że indywidualne różnice w obrębie tej samej "rasy" są większe niż między grupami. Pozostaje ciekawe pytanie, dlaczego przy wspólnocie genotypów (*Homo sapiens* od 7 mln lat) ludzie tak bardzo różnią się cechami zewnętrznymi (fenotypy, ukształtowane zaledwie setki tysięcy lat temu). Tabu rasowe jest tak silne, że na razie uniemożliwia jakiekolwiek badania świadczące o różnicach (niekoniecznie wyższości/niższości) genetycznych między przedstawicielami różnych grup etnicznych. Ale 86,1% czytelników *Nature* nie chciało zaprzestania tych badań.

**Agresja, przestępczość**, stopień tabu łagodny. W ostatnich 20–30 latach wzrastała liczba prac, w których poziom indywidualnej agresji kojarzono z pewnymi wariantami określonych genów lub nawet z kompletem chromosomów. I znowu badacze natknęli się na podstawowy problem PRZED rozpoczęciem badań: jak oddzielić wpływ genów od kryminalizującego wpływu otoczenia. Mimo daleko posuniętych wątpliwości, co do "dowodów" genetycznych, zdarzają się jeszcze wyroki sądowe, w których genotyp przestępcy wiązany jest z jego "dokonaniami". Nie należy przerywać takich badań, odpowiedziało 93% czytelników.

**Seksualność**, stopień tabu łagodny. Tu używanie mają wszyscy czekający na wyniki poszukiwania genu homoseksualności (pierwsze doniesienie pozytywne, następnie zdezawuowane, 1993). Odpowiedź na pytanie o genetyczne podłoże homoseksualności, transseksualizmu i temu podobnych wariantów ludzkich ukierunkowań seksualnych jest na razie odpowiedzią o charakterze politycznym i nauka słabo jest tu słyszalna. Amerykańskie Instytuty Zdrowia (NIH) zalecają prowadzenie w tym kierunku badań naukowych, ze szczególnym uwzględnieniem danych epigenetycznych (zmian w genach w trakcie życia jednostki, nie wszystkie są dziedziczone). 92,6% czytelników uważa, że takich badań nie należy zaprzestawać.

Jeden z badaczy genetycznych tabu podsumował trafnie tę dziedzinę: *Z każdym rokiem*, *gdy dalej posuwam się w moich poszukiwaniach*, *otrzymuję tę samą lekcję*: *nie chodzi o geny lub warunki środowiskowe*. *Obie okoliczności są równie ważne*.

*Magdalena FIKUS*

Na ankietkę odpowiedziało do końca 2012 nieomal 4 tys. czytelników.

## **Piorun kulisty** in flagranti

Pioruny kuliste są zjawiskami efemerycznymi, jak na razie skutecznie unikającymi ostatecznego wyjaśnienia ich natury. Jest kilka konkurencyjnych teorii. Wszystkie one mogą być poprawne, bo podobnie mogą wyglądać pioruny kuliste o różnych mechanizmach powstawania, ale równie dobrze wszystkie mogą być częściowo lub całkowicie chybione.

Najczęściej obserwowane są świecące kule o średnicy kilkudziesięciu centymetrów, ale widywano również kilkumetrowe pioruny kuliste. Zazwyczaj towarzyszą wyładowaniom atmosferycznym, ewentualnie wybuchom wulkanów. Kule te jaśnieją do kilku sekund, po czym gasną lub wybuchają. Unoszą się nad ziemią, poruszają się z wiatrem, ale czasem raportowane jest ich odmienne zachowanie.

W styczniu ukazała się praca [1] opisująca wyniki pierwszej rejestracji pioruna kulistego za pomocą kamer wyposażonych w spektrometry. Była to nieoczekiwana obserwacja wykonana w trakcie badań zwykłych wyładowań atmosferycznych, prowadzonych kilkadziesiąt kilometrów na północ od stolicy Xining prowincji Qinghai w zachodniej części Wyżyny Tybetańskiej (środkowe Chiny) i kilkadziesiąt kilometrów na wschód od największego (i bezodpływowego) jeziora Chin o tej samej nazwie co cała prowincja (nazwa oznacza *błękitne morze*).

Piorun kulisty powstał w miejscu uderzenia normalnego wyładowania tuż przed dziesiątą wieczorem 23 lipca 2012 roku, w odległości 900 metrów od kamer. Jedna z nich rejestrowała kolorowy film obejmujący całe, trwające 1,64 sekundy, zdarzenie (z częstością 50 klatek na sekundę). Druga kamera robiła 3000 czarno-białych zdjęć na sekundę, ale uwieczniła tylko drugą połowę zjawiska.

Oba urządzenia wykonały pomiary spektroskopowe. Pierwsza była czuła w zakresie od 400 do 690 nm, natomiast druga w zakresie od 400 do 1100 nm.

Świecąca kula pojawiła się na skraju pola widzenia na tym samym zdjęciu, na którym zarejestrowano zwykły piorun, i była widoczna na kolejnych 81 klatkach. Dla obu kamer pojedynczy piksel rejestrował rzeczywisty obraz o rozmiarach około metr na metr. Kula początkowo miała prawie dziesięć metrów średnicy i była fioletowo-biała, ale w czasie pierwszych 160 ms jej rozmiar i jasność zmniejszyły się prawie dwukrotnie, a kolor zmienił się nieznacznie na pomarańczowo-biały.

Przez następne 900 ms obraz prawie się nie zmieniał. W tym czasie kula najpierw lekko zwiększała swój rozmiar (o około 1/5), osiągając lokalne maksimum około 800 ms od powstania, a następnie zaczęła się zmniejszać. Po tej w miarę stabilnej fazie kula zaczęła gasnąć, jednocześnie czerwieniejąc. W trakcie trwania całego zjawiska przesunęła się ona o około 10 metrów.

Analiza spektralna przeprowadzona za pomocą pierwszej kamery wykazała obecność linii odpowiadających obecności neutralnego krzemu, żelaza i wapnia, czyli pierwiastków dominujących w ziemi, w którą uderzył zwykły piorun.

Natomiast druga, ultraszybka kamera, wrażliwa również na podczerwień, dodatkowo wykryła oscylacje jasności o około 10% amplitudzie oraz częstości 99,4 Hz, związane z cyklicznym uwidacznianiem się linii niezjonizowanego azotu i tlenu. Efekt ten może być związany z bliskim sąsiedztwem (20 metrów) linii wysokiego napięcia (35 kV, 50 Hz), ale ewentualny mechanizm nie został wskazany.

Wykrycie linii spektralnych krzemu, żelaza i wapnia wydaje się wskazywać na mechanizm zaproponowany w pracy [2]. Według niego uderzenie pioruna może spowodować stopienie ziemi, redukcję tlenków, które ją tworzą, oraz wyrzucenie ich części w powietrze. Materiał ten, na skutek gwałtownego chłodzenia, zastyga w postaci dendrytycznej sieci naładowanych nanocząstek, które zaczynają się stosunkowo wolno utleniać. Ten ostatni proces miałby być źródłem energii niezbędnej do świecenia pioruna kulistego.

Najbardziej znany alternatywny model został zaproponowany już sześćdziesiąt lat temu [3]. Zgodnie z nim pioruny kuliste to kule plazmy, które są podtrzymywane za pomocą rezonansowego pochłaniania energii stojących fal elektromagnetycznych o długości fali porównywalnej z rozmiarem kuli. Model pozwala na świecenie pioruna bez naruszania zasady zachowania energii, tłumaczy stałą wielkość kuli, niepodleganie wiatrowi oraz szereg innych własności piorunów kulistych. W oryginalnej publikacji nie jest opisny konkretny mechanizm generowania odpowiednich fal elektromagnetycznych.

Obydwa modele doczekały się wielu doświadczalnych potwierdzeń możliwości wygenerowania w warunkach laboratoryjnych czegoś zachowującego się podobnie do pioruna kulistego. Te sztuczne pioruny kuliste są raczej małe oraz przeważnie trwają krócej. Wydaje się to jednak potwierdzać pogląd o różnych mechanizmach prowadzących do podobnego zjawiska.

Obserwacja [1] dowodzi, że (przynajmniej niektóre) pioruny kuliste powstają w sposób zbliżony do zaproponowanego w pracy [2]. Wydaje się jednocześnie wskazywać na możliwość systematycznego badania piorunów kulistych w warunkach naturalnych. Nie jest to tak oczywiste. Badania wyładowań atmosferycznych prowadzone są w bardzo wielu miejscach, a piorun kulisty udało się zaobserwować dopiero teraz. Liczba takich zjawisk jest szacowana (na podstawie częstości wizualnych obserwacji) na 10*<sup>−</sup>*<sup>9</sup> – 10*<sup>−</sup>*<sup>8</sup> na kilometr kwadratowy na minutę. A rok ma tylko pół miliona minut.

Ciekawe, czy doczekamy się pełnego wyjaśnienia natury piorunów kulistych.

*Piotr ZALEWSKI*

- [1] Jianyong Cen, Ping Yuan, Simin Xue, *Observation of the Optical and Spectral Characteristics of Ball Lightning*, DOI: 10.1103/PhysRevLett.112.035001, 24 stycznia 2014.
- [2] John Abrahamson, James Dinniss, *Ball lightning caused by oxidation of nanoparticle networks from normal lightning strikes on soil*, Nature **403**(2000)519.
- [3] Пётр Капица, О природе шаровой молнии, ДАН СССР **101**(1955)245.

# **Klub 44**

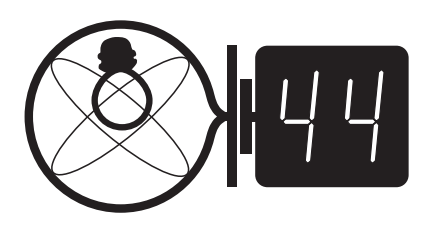

Termin nadsyłania rozwiązań: 31 V 2014

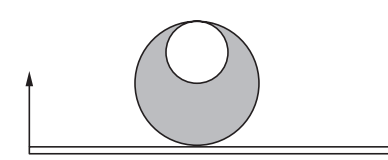

Rys. 1

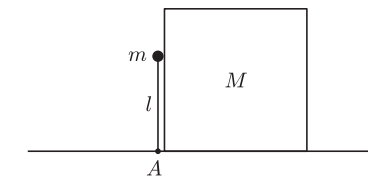

Rys. 2

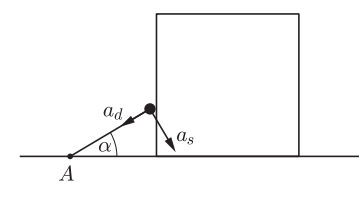

Rys. 3

### **Liga zadaniowa Wydziału Matematyki, Informatyki i Mechaniki, Wydziału Fizyki Uniwersytetu Warszawskiego i Redakcji** *Delty*

#### Skrót regulaminu

Każdy może nadsyłać rozwiązania zadań z numeru *n* w terminie do końca miesiąca *n* + 2. Szkice rozwiązań zamieszczamy w numerze *n* + 4. Można nadsyłać rozwiązania czterech, trzech, dwóch lub jednego zadania (każde na oddzielnej kartce), można to robić co miesiąc lub z dowolnymi przerwami. Rozwiązania zadań z matematyki i z fizyki należy przesyłać w oddzielnych kopertach, umieszczając na kopercie dopisek: **Klub 44 M** lub **Klub 44 F**. Oceniamy zadania w skali od 0 do 1 z dokładnością do 0*,*1. Ocenę mnożymy przez współczynnik trudności danego zadania: *W T* = 4 *−* 3*S/N*, gdzie *S* oznacza sumę ocen za rozwiązania tego zadania, a *N* – liczbę osób, które nadesłały rozwiązanie choćby jednego zadania z danego numeru w danej konkurencji (**M** lub **F**) – i tyle punktów otrzymuje nadsyłający. Po zgromadzeniu **44** punktów, w dowolnym czasie i w którejkolwiek z dwóch konkurencji (**M** lub **F**), zostaje on członkiem **Klubu 44**, a nadwyżka punktów jest zaliczana do ponownego udziału. Trzykrotne członkostwo – to tytuł **Weterana.** Szczegółowy regulamin został wydrukowany w numerze 2/2002 oraz znajduje się na stronie deltami.edu.pl

#### **Zadania z f izyki nr 574, 575**

#### *Redaguje Elżbieta ZAWISTOWSKA*

**574.** Na desce leży walec o promieniu *R* z wydrążeniem w kształcie walca o promieniu *R/*2 stycznym do osi walca (rys. 1). Deskę zaczynamy wolno podnosić za jeden koniec. Znaleźć kąt graniczny nachylenia deski, przy którym walec pozostanie jeszcze w równowadze. Współczynnik tarcia walca o deskę jest równy  $\mu = 0.2$ .

**575.** Okładki płaskiego kondensatora powietrznego o powierzchni *S* i wysokości *h* są skierowane pionowo i zanurzone w cieczy o stałej dielektrycznej  $\epsilon$  do wysokości  $h/3$ . Oblicz ładunek, jakim naładowany jest kondensator, jeżeli w stanie równowagi ciecz wypełnia całą przestrzeń między okładkami. Gęstość cieczy wynosi *ρ*, odległość między okładkami jest mała w porównaniu z rozmiarami liniowymi okładek.

#### **Rozwiązania zadań z numeru 11/2013**

#### Przypominamy treść zadań:

**566.** Na dachu nachylonym do poziomu pod kątem *ϕ* leży ołowiana blacha. Współczynnik tarcia ołowiu o dach to *µ >* tg *ϕ*. Współczynnik rozszerzalności liniowej ołowiu wynosi *α*. Zakładamy, że temperatura w ciągu doby wzrasta od wartości *t*1 do *t*2, a potem ponownie obniża się do *t*1. Długość blachy przy minimalnej temperaturze *t*1 jest równa *l*. Na jaką odległość blacha spełznie z dachu w ciągu doby?

**567.** Nieważki pręt o długości *l* z niewielkim ciężarkiem o masie *m* na końcu może obracać się wokół punktu *A* i znajduje się w położeniu pionowym, dotykając klocka o masie *M* (rys. 2). W wyniku lekkiego popchnięcia układ zostaje wprawiony w ruch. Jaki musi być stosunek mas *m/M*, aby w chwili utraty kontaktu ciężarka z klockiem pręt tworzył z poziomem kąt $\alpha_0 = \pi/6?$ Ile będzie wynosić w tym momencie prędkość klocka? Tarcie zaniedbać.

**566.** Siły rozszerzalności cieplnej są bardzo duże i wymuszają przesuwanie się fragmentów blachy względem dachu. Gdy blacha ogrzewa się, jej punkt nieruchomy znajduje się powyżej środka masy. Oznaczmy jego odległość od środka masy przez *x*. Siła tarcia działająca na wydłużającą się blachę poniżej punktu nieruchomego działa w górę równi i wynosi  $T_1 = \mu (m/2 + mx/l)$ g cos  $\varphi$ , a powyżej tego punktu *T*<sup>2</sup> = *µ*(*m/*2 *− mx/l*)g cos *ϕ* działa w dół równi. Warunek równowagi statycznej dla punktu nieruchomego ma postać:  $mg \sin \varphi + T_2 = T_1$ , stąd  $x = l \log \varphi/(2\mu)$ . Wydłużenie blachy podczas ogrzewania wynosi  $\Delta l = l \alpha(t_2 - t_1)$ , a jej środek przesuwa się w dół o  $s_1 = x\Delta l/l = l\alpha(t_2 - t_1)$  tg $\varphi/(2\mu)$ . Gdy blacha stygnie, jej punkt nieruchomy znajduje się poniżej środka masy, również w odległości *x*. Środek blachy ponownie przesuwa się w dół na taką samą odległość jak podczas ogrzewania. W ciągu doby blacha spełza w dół na odległość  $s = l\alpha(t_2 - t_1)$  tg $\varphi/\mu$ .

**567.** Ciężarek na końcu pręta porusza się po okręgu, a jego przyspieszenie ma składową dośrodkową  $a_d = v^2/l$  oraz składową styczną do toru  $a_s$ , gdzie *v* jest chwilową prędkością ciężarka (rys. 3). Ciężarek popycha klocek, który porusza się z przyspieszeniem  $a_M = a_s \sin \alpha - v^2 \cos \alpha / l$ . W chwili utraty kontaktu ciężarka z klockiem *a<sup>M</sup>* = 0, a składowa przyspieszenia ciężarka styczna do toru spowodowana jest tylko siłą ciężkości: *a<sup>s</sup>* = g cos *α*0. Prędkość ciężarka w tym momencie wynosi  $v_0 = \sqrt{gl/2}$ , a prędkość klocka  $u = v_0 \sin \alpha_0 = \sqrt{gl/8}$ . Z zasady zachowania energii otrzymujemy:  $mgl = mgl \sin \alpha_0 + mv_0^2/2 + Mv_0^2 \sin^2 \alpha_0/2$  i stąd szukany stosunek mas wynosi  $m/M = 4$ .

# **Klub 44**

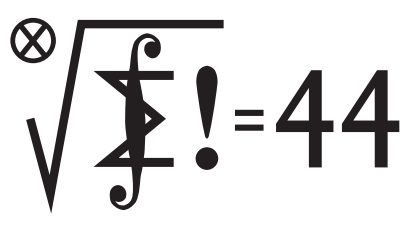

Termin nadsyłania rozwiązań: 31 V 2014

#### **Zadania z matematyki nr 677, 678**

*Redaguje Marcin E. KUCZMA*

**677.** Rozważamy trójki liczb rzeczywistych (*x, y, z*), spełniające warunki

$$
x + \frac{1}{y} = y + \frac{1}{z} = z + \frac{1}{x}
$$
 oraz  $x^2 + y^2 + z^2 > yz + zx + xy$ .

Wyznaczyć wszystkie możliwe wartości iloczynu *xyz*.

**678.** Czy istnieją takie trzy różne liczby pierwsze *p*, *q*, *r*, że liczba 2*<sup>q</sup>−*<sup>1</sup> *−* 1 dzieli się przez *p*, liczba 2*<sup>r</sup>−*<sup>1</sup> *−* 1 dzieli się przez *q*, zaś liczba 2*<sup>p</sup>−*<sup>1</sup> *−* 1 dzieli się przez *r* ?

Zadanie 678 zaproponował pan Witold Bednarek z Łodzi

#### **Rozwiązania zadań z numeru 11/2013**

Przypominamy treść zadań:

**669.** W trójkącie *ABC* okrąg wpisany jest styczny do boków *BC, CA, AB* odpowiednio w punktach *D, E, F* . Punkty *X, Y, Z* zostały obrane odpowiednio na bokach *BC, CA, AB* tak, że *|AY |* = *|AZ|*, *|BX|* = *|BZ|*. Dowieść, że prosta *DE* połowi odcinek *XY* .

**670.** Udowodnić nierówność

$$
\frac{a^2+1}{b^2+c+1}+\frac{b^2+1}{c^2+a+1}+\frac{c^2+1}{a^2+b+1}\geqslant 2
$$

dla liczb rzeczywistych *a, b, c > −*1.

**669.** Przyjmijmy zwykle oznaczenia: 
$$
a = |BC|
$$
,  $b = |CA|$ ,  $c = |AB|$ . Równości  $|CX| = a - |BX| = a - |BZ|$ ,  $|CY| = b - |AY| = b - |AZ|$ 

$$
dodajemy stronami i otrzymujemy
$$

$$
|CX| + |CY| = a + b - c = 2 \cdot |CD| = 2 \cdot |CE|.
$$

To znaczy, że punkty *X* i *Y* leżą po przeciwnych stronach prostej *DE*, w jednakowych odległościach od odpowiednich końców odcinka *DE*:

$$
|DX| = |EY|.
$$

Wobec równoramienności trójkąta *CDE* oznacza to z kolei, że punkty *X* i *Y* leżą w jednakowych odległościach od prostej *DE*. Stąd już wynika, że ta prosta przechodzi przez środek odcinka *XY* .

**670.** Niech *M* będzie średnią arytmetyczną liczb  $a^2, b^2, c^2$ . Oznaczmy:

$$
\frac{a^2+1}{M+1} = 1+3x, \quad \frac{b^2+1}{M+1} = 1+3y, \quad \frac{c^2+1}{M+1} = 1+3z.
$$

Suma liczb napisanych po lewych stronach wynosi 3. Zatem i suma liczb po prawych stronach wynosi 3; a to znaczy, że  $x + y + z = 0$ . Stąd

$$
xy + yz + zx = \frac{1}{2}((x + y + z)^2 - (x^2 + y^2 + z^2)) \le 0.
$$

W nierówności danej do udowodnienia wyodrębniamy pierwszy składnik i szacujemy z góry jego mianownik:

$$
b^{2} + c + 1 \le b^{2} + 1 + \frac{c^{2} + 1}{2} = (M + 1)(1 + 3y) + \frac{1}{2}(M + 1)(1 + 3z) =
$$
  
=  $\frac{3}{2}(M + 1)(1 + 2y + z).$ 

Liczba *b* <sup>2</sup> + *c* + 1 jest dodatnia (tu korzystamy z założenia, że *c > −*1), zatem po prawej stronie ostatniej nierówności mamy również liczbę dodatnią, i wobec tego

$$
\frac{1}{b^2+c+1} \geqslant \frac{2}{3} \cdot \frac{1}{M+1} \cdot \frac{1}{1+(2y+z)} \geqslant \frac{2}{3} \cdot \frac{1}{M+1} \cdot \big(1-(2y+z)\big).
$$

Stąd

 $a^2 + 1$  $\frac{a^2+1}{b^2+c+1} \geqslant \frac{2}{3}$  $rac{2}{3} \cdot \frac{1 - (2y + z)}{M + 1}$  $\frac{(2y+z)}{M+1} \cdot (1+3x)(M+1) = \frac{2}{3}(1-2y-z+3x-6xy-3xz).$ 

Mamy też analogiczne oszacowanie dla pozostałych dwóch składników zadanej nierówności. Po dodaniu stronami otrzymujemy (pamiętając, że  $x + y + z = 0$ oraz  $xy + yz + zx \leq 0$ :

$$
\frac{a^2+1}{b^2+c+1} + \frac{b^2+1}{c^2+a+1} + \frac{c^2+1}{a^2+b+1} \ge \frac{2}{3}(3-9(xy+yz+zx)) \ge 2.
$$

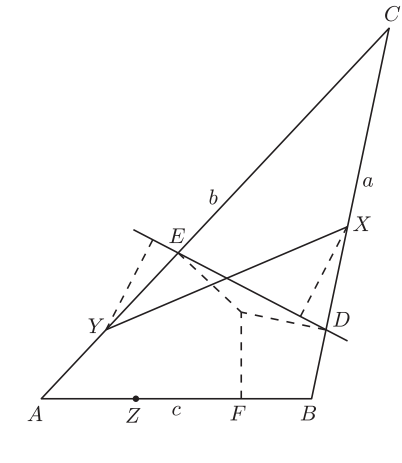

#### **Prosto z nieba: Polaryzacja promieniowania tła**

Mikrofalowe promieniowanie tła kojarzy się najczęściej z żółto-niebieską mapą nieba pełną drobnych plamek oraz widmem, które z wielką dokładnością odtwarza termiczne promieniowanie ciała doskonale czarnego o temperaturze 2*,*72548 *±* 0*,*00057 K. Rozkład energii, pozwalający m.in. na wyznaczenie temperatury, nie jest jedyną informacją niesioną przez fotony promieniowania tła; mają one bowiem również polaryzację, która jest zmianą kierunku oscylacji rejestrowanej fali elektromagnetycznej. Badanie polaryzacji światła dochodzącego z obiektów astronomicznych dostarcza na przykład informacji o kosmicznych polach magnetycznych lub obecności pyłu (światło odbite jest spolaryzowane liniowo).

Światło może być spolaryzowane na wiele sposobów, np. liniowo bądź kołowo; zjawisko polaryzacji wykorzystuje się m.in. w filtrach fotograficznych i okularach przeciwsłonecznych.

Wkład polaryzacji w mikrofalowym promieniowaniu to niewielkie fluktuacje na poziomie µK. W rozkładzie światła spolaryzowanego na niebie wyróżnia się dwie składowe, E i B, zwane elektryczną i magnetyczną przez analogię do promieniowania elektromagnetycznego. Składowa E charakteryzuje się znikającą *rotacją*, co oznacza, że linie pola nie tworzą pętli, natomiast składowa B z definicji nie ma *dywergencji* – linie pola nigdzie się nie zaczynają, ani nie kończą. Rozkład polaryzacji na niebie, odpowiadający składowej E i powstały podczas elastycznego rozpraszania fotonów tła na naładowanych cząstkach niejednorodnej plazmy, został zmierzony w 2002 roku przez polarymetr DASI (ang. *Degree Angular Scale Interferometer*), ale dopiero

niedawno udało się zmierzyć składową magnetyczną. Międzynarodowy zespół badawczy posłużył się w tym celu znajdującym się na Antarktydzie, podobnie jak jak wcześniej DASI, 10-metrowym teleskopem SPT (ang. *South Pole Telescope*), wyposażonym w kamerę SPTpol. Obecność składowej B tłumaczy się soczewkowaniem grawitacyjnym promieniowania tła; pomiary umożliwią oszacowanie rozkładu mas we Wszechświecie i ilości fal grawitacyjnych powstałych podczas Wielkiego Wybuchu. Obserwacje te zawierają także informacje pomocne przy testowaniu hipotezy inflacji – raptownego przyspieszenia ekspansji przestrzeni w bardzo wczesnych etapach życia Wszechświata.

*Michał BEJGER*

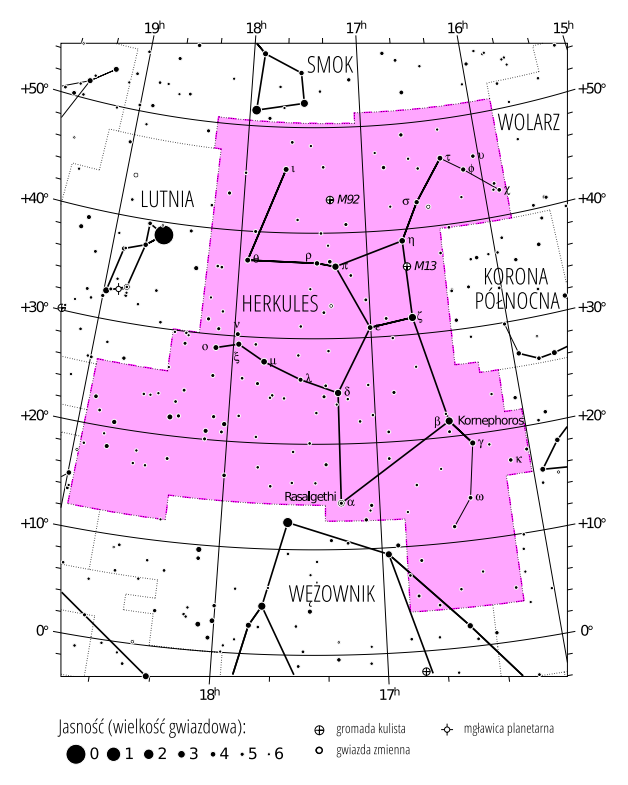

# **Niebo jak własna kieszeń: Marzec**

W marcu wieczorem nad północno-wschodnim horyzontem pojawia się gwiazdozbiór Herkulesa. Rozmiarowo przegrywa on na niebie z opisywaną wcześniej Hydrą (druga praca Herkulesa), będąc piątym pod względem wielkości zajmowanej powierzchni. Łatwo jest go zlokalizować w pobliżu bardzo jasnej Wegi (*α* Lyrae). Pierwsza gwiazda Herkulesa, *α* Herculis, zwana Rasalgethi (Głowa) jest widocznym przez amatorski teleskop układem podwójnym (2*,*9 *<sup>m</sup>*); najjaśniejszym obiektem jest natomiast *β*, Kornephoros (Niosący maczugę, 2*,*8 *<sup>m</sup>*), co zgrabnie oddaje główne cechy mitologicznego herosa.

Wśród obiektów innych niż gwiazdy znajdziemy w Herkulesie gromadę kulistą M13, najjaśniejszą (5*,*8 *<sup>m</sup>*) gromadę na północnym niebie. M13 jest słynna również z tego, że w jej kierunku w 1974 r. wysłano przy użyciu teleskopu Arecibo wiadomość zawierającą m. in. informacje o DNA, Układzie Słonecznym i liczbach naturalnych (sygnał dotrze do gromady za ok. 25 tys. lat). Nieco mniej jasna (6*,*3 *<sup>m</sup>*) jest położona w pobliżu inna gromada kulista, M92 – bardzo niska zawartość metali w składzie gwiazd M92 świadczy o długim życiu gromady, 14*,*2 *±* 1*,*2 miliardów lat, w granicy błędu równym wiekowi Wszechświata.

Gwiazdozbiór Herkulesa. Mapa nieba we współrzędnych równikowych; rozmiary gwiazd odzwierciedlają ich jasności w wielkościach gwiazdowych. [Mapkę nieba wykonano na podstawie mapy IAU/magazynu *Sky & Telescope* (Roger Sinnott & Rick Fienberg).]

Marzec rozpoczyna się i kończy nowiem Księżyca (1 i 30 III, pełnia 16 III). Koniec astronomicznej zimy nastąpi 20 III; w równonoc wystąpi ciekawa koniunkcja Księżyca z Saturnem (0*,*52*<sup>m</sup>*, Waga). Inne potencjalnie ciekawe spotkania z Księżycem to: Mars (*−*0*,*8 *<sup>m</sup>*) 18. w Pannie, oraz Wenus (*−*3*,*99*<sup>m</sup>*) 27. nad ranem w gwiazdozbiorze Wodnika. Księżyc w pierwszej kwadrze przejdzie też blisko Aldebarana (0*,*85*m*, 7 III), co jest dobrą okazją dla miłośników astrofotografii.

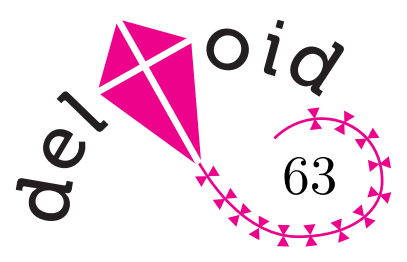

Dowód wzoru Herona znaleźć można np. w *deltoidzie* 4/2008.

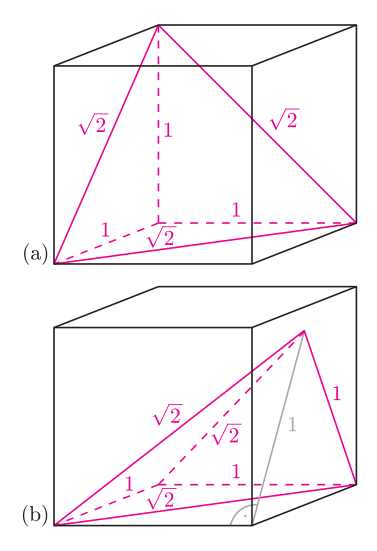

Rys. 1. Czarne sześciany i szara linia są pomocnicze. Na rysunku (b) górny wierzchołek czworościanu leży na prawej ścianie sześcianu, więc wysokość czworościanu jest mniejsza od 1.

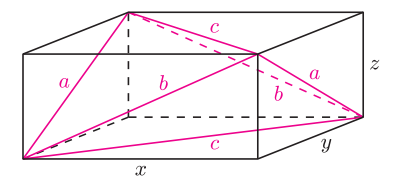

Rys. 2

Dla  $d = 0$ , czyli dla czworokata zdegenerowanego do trójkąta, otrzymujemy wzór Herona.

# **Heron uogólniony?** *Joanna JASZUŃSKA*

Wzór Herona  $S = \sqrt{p(p-a)(p-b)(p-c)}$  pozwala wyznaczyć pole trójkąta w zależności od długości jego boków (*p* to połowa obwodu). Czy da się go uogólnić, na przykład dla objętości czworościanu lub pola czworokąta?

### **Objętość czworościanu a pola jego ścian**

W zadaniu 3 z poprzedniego *deltoidu* wykazaliśmy, że nie można obliczyć objętości czworościanu, znając jedynie pola jego ścian oraz promień kuli opisanej, tym bardziej więc same pola ścian nie wyznaczają objętości.

Warto zauważyć, że pola ścian i promień *r* kuli *wpisanej* pozwalają wyrazić objętość czworościanu. Istotnie, odcinki łączące środek kuli z wierzchołkami czworościanu zadają podział na cztery ostrosłupy; podstawą każdego z nich jest inna ściana czworościanu, a wysokość każdego równa jest *r*. Stąd wzór na objętość czworościanu *V* = 1 3 *T r*, gdzie *T* to pole jego powierzchni. Wzór ten jest jednak raczej uogólnieniem wzoru na pole trójkąta *S* = *pr* niż wzoru Herona.

#### **Objętość czworościanu a długości jego krawędzi**

Same długości sześciu krawędzi, bez dodatkowej informacji o ich konfiguracji, nie wyznaczają objętości czworościanu, co ilustruje para kolorowych brył z rysunku 1. Mają one krawędzie o długościach 1, 1, 1,  $\sqrt{2}$ ,  $\sqrt{2}$ ,  $\sqrt{2}$ , przystające podstawy, ale różne wysokości, więc też różne objętości.

Długości wszystkich krawędzi wraz z ich konfiguracją definiują jednoznacznie czworościan, zatem też jego objętość. Niestety, w ogólnym przypadku wzór jest dość skomplikowany. Zajmijmy się więc szczególną klasą czworościanów *równościennych* – takich, których przeciwległe krawędzie są parami równe.

Podobnie jak w poprzednim *deltoidzie*, opiszmy na takim czworościanie równoległościan (rys. 2). Jest on prostopadłościanem, gdyż każda z jego ścian jest równoległobokiem o równych przekątnych, czyli prostokątem. Przyjmijmy oznaczenia jak na rysunku 2. Z twierdzenia Pitagorasa otrzymujemy wówczas  $a^2 = y^2 + z^2$ ,  $b^2 = z^2 + x^2$ ,  $c^2 = x^2 + y^2$ , więc

$$
x = \sqrt{\frac{b^2 + c^2 - a^2}{2}}
$$
,  $y = \sqrt{\frac{c^2 + a^2 - b^2}{2}}$ ,  $z = \sqrt{\frac{a^2 + b^2 - c^2}{2}}$ .

Objętość czworościanu równościennego to objętość prostopadłościanu pomniejszona o objętości czterech przystających naroży, czyli

$$
V = xyz - 4 \cdot \frac{1}{3} \cdot \frac{1}{2} xyz = \frac{1}{3} xyz = \sqrt{\frac{(b^2 + c^2 - a^2)(c^2 + a^2 - b^2)(a^2 + b^2 - c^2)}{72}}.
$$

#### **Pole czworokąta a długości jego boków**

Wzór na pole czworokąta zależny wyłącznie od jego boków (nawet z uwzględnieniem ich kolejności) istnieć nie może – wystarczy spojrzeć na prostokąt i nieprostokątny równoległobok o takich samych bokach.

Na szczęście przy dodatkowych założeniach istnieją ładne uogólnienia wzoru Herona. Jeśli czworokąt jest wpisany w okrąg, zachodzi *wzór Brahmagupty*:  $S = \sqrt{(p - a)(p - b)(p - c)(p - d)}$ .

Je  
śli zaś przez 
$$
\varphi
$$
oznaczymy połowę sumy przeciwległych ką  
tów czworokąta (obojętne, których), a przez  $e$ i  
  $f$  długości przekątnych czworokąta, mamy dwa   
wzory  $Bretschneidera$ :

$$
S = \sqrt{(p-a)(p-b)(p-c)(p-d) - abcd \cos^2 \varphi},
$$
  
\n
$$
S = \sqrt{(p-a)(p-b)(p-c)(p-d) - \frac{1}{4}(ac+bd+ef)(ac+bd-ef)}.
$$

Dla czworokąta wpisanego w okrąg suma przeciwległych kątów równa jest 180°, więc cos<sup>2</sup>  $\varphi$  = 0. Z kolei twierdzenie Ptolemeusza orzeka, że *ac* + *bd* ≥ *ef*, a równość zachodzi wtedy i tylko wtedy, gdy na czworokącie można opisać okrąg. Zatem dla takiego czworokąta oba powyższe wzory upraszczają się do wzoru Brahmagupty. Ponadto wynika stąd, że czworokąt o ustalonych kolejnych bokach ma maksymalne pole właśnie wtedy, gdy jest wpisany w okrąg.